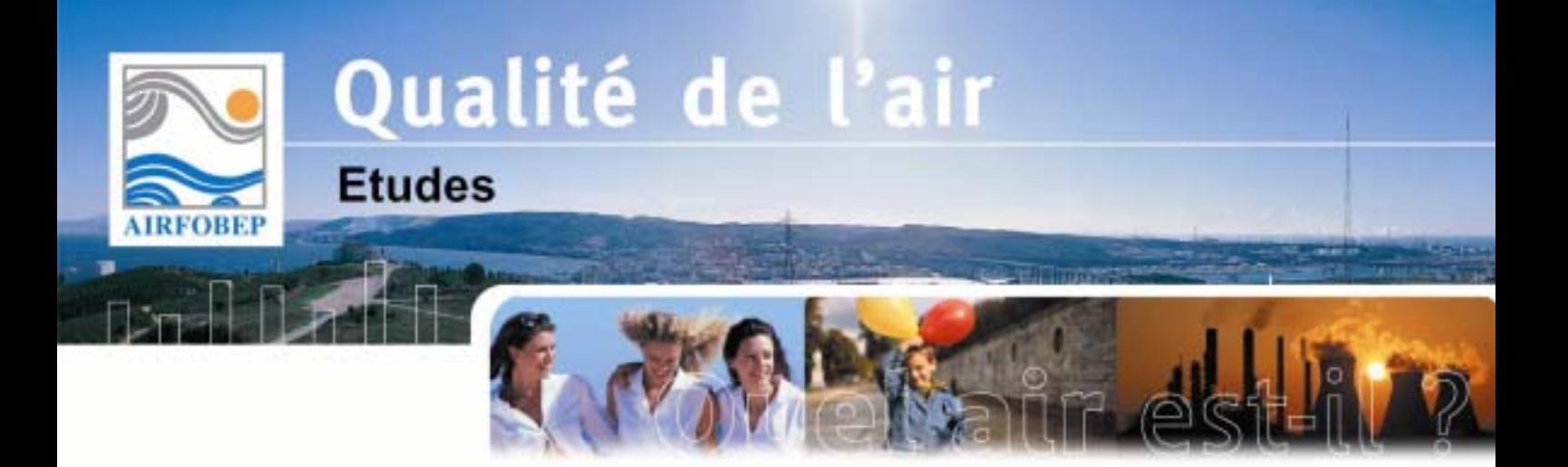

# **Conception du réseau de mesure des particules en suspension**

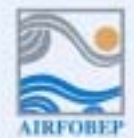

Association pour la Surveillance de la Qualité de l'Air de la Région de l'Etang de Berre et de l'Ouest des Bouches-du-Rhône

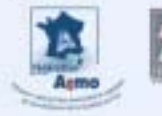

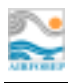

#### **INTRODUCTION**

 Ce rapport décrit une action une étude entreprise par AIRFOBEP dans le but de concevoir un réseau de mesures des particules en suspension. Après un rappel des notions de base concernant ce polluant particulier, ce rapport détaille en deux parties la méthodologie suivie dans cette conception, une fois la zone de l'étude bien définie et structurée en unités d'espace.

La partie A est consacrée à l'analyse des paramètres socio-économiques et des paramètres de pollution. De cette analyse découle une hiérarchisation des unités d'espace par rapport à la priorité de surveillance de la qualité de l'air.

La partie B est consacrée à la deuxième phase de la conception. Il s'agit d'une campagne de mesure entreprise sur deux périodes représentatives (été et hiver). Elle a concerné une trentaine de sites désignés a partir des résultats de la partie A. Les moyens utilisés dans les deux campagnes, leur déroulement ainsi que les résultats des mesures sont bien détaillés.

Enfin, les conclusions de ce rapport portent sur la définition des paramètres du réseau de mesure des particules en suspension, déduite de la compilation des résultats des deux phases de l'étude.

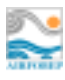

#### **GENERALITES : LES PARTICULES EN SUSPENSION (PS) DANS L'ATMOSPHERE**

#### **1. Définitions**

Le terme particules en suspension (PS) désigne les particules solides ou liquides présentant une vitesse de chute négligeable. Dans l'air et dans les conditions normales, cette définition caractérise des particules de diamètre inférieure à 100 micromètres (um). Le terme scientifique désignant les PS et leur gaz porteur est : aérosol.

On donne différents noms à des PS de type particulier :

- ! *Fumées noires (smoke) :* désigne les particules visibles entraînées par les gaz de combustion.
- ! *Poussières (dust) :* désigne les particules solides issues de processus mécaniques.
- **Brume (mist) :** désigne les gouttelettes en suspension, responsables de la mauvaise visibilité.
- ! *Le brouillard (fog)* : est une brume très dense. L'association de poussières et de brouillard donne lieu au "Smog".
- ! *Cendre :* désigne les particules issues de la combustion de matériaux carbonés. La partie fine est nommée cendre volante (fly ash).

#### **2. Sources et inventaire**

 Les PS dans l'atmosphère ont deux origines : naturelle et anthropique. Les sources naturelles sont les océans, les volcans, les feux de végétations, l'érosion, la remise en suspension et les particules biologiques. Les sources anthropiques sont les industries, les moyens de transport, les combustions domestiques, l'activité agricole et artisanale.

Les PS sont caractérisées par les paramètres suivants :

- ! *La distribution en dimension (granulométrie).* Les PS sont assimilées à des sphères de densité unitaire : la dimension des PS est le diamètre aérodynamique de ces sphères équivalentes.
- ! *La concentration pondérale et/ou numérique.*
- ! *La nature chimique.*

Les différents phénomènes de formation des PS dans l'atmosphère (nucléation, accumulation et procédés mécaniques) sont à l'origine de la dichotomie (particules fines - grosses particules) que l'on observe dans leur granulométrie. Celle-ci présente trois modes et s'étend sur un large domaine : 10<sup>-3</sup> - 10 µm. Par ailleurs, selon le site et le mode, la concentration pondérale varie généralement entre 0.5 et 50 μg/m $^3$  et la concentration numérique entre 1 et 10 $^5$  particules/cm $^3.$ 

L'inventaire précis des PS en suspension émises dans l'atmosphère est difficile à faire, à cause de la contribution des sources naturelles et des mécanismes complexes de dépôt et de remise en suspension. Les inventaires disponibles sont réalisés sur les masses émises (concentration pondérale) sans discrimination par rapport à la taille des particules ou à leur nature chimique.

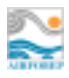

Les émissions dues à la combustion (industries et transport) sont estimées sur la base de la consommation des combustibles fossiles. La capacité de production évalue, quant à elle, les émissions qui incombent aux procédés industriels. En France, ces derniers sont responsables de 50% des émissions de PS, notamment les exploitations minières et la sidérurgie.

Au cours des 15 dernières années, les émissions globales de PS en France ont baissé de 50%. C'est le fait d'une utilisation moindre des fuels lourds et des procédés de dépoussiérage. Dans le même temps, les émissions dues aux moyens de transport ont doublé.

# **3. Impact**

 Les PS présentes dans l'atmosphère en tant que polluant ont des effets sur la santé publique, sur l'écosystème et sur le patrimoine bâti. Pour la santé publique, la toxicité des PS est essentiellement liée à la fraction des particules dont la taille est inférieure à 10 µm (PM10) ; celles dont les dimensions sont inférieures à 2.5 µm (PM2.5) étant les plus dangereuses.

Les manifestations attribuables à ces particules, telles qu'elles sont énumérées par le Conseil Supérieur d'Hygiène Publique de France sont :

- l'altération de la fonction respiratoire,
- ! les phénomènes aigus ou chroniques d'irritation de la muqueuse respiratoire,
- ! l'hypersensibilité et la réaction allergique,
- ! la susceptibilité accrue aux infections respiratoires,
- ! la modification morphologique des voies aériennes,
- la toxicité cellulaire de certains organes cibles (foie, rein, cerveau,...),
- ! la mutagenèse et la carcinogenèse, locale ou à distance des voies respiratoires.

L'observation ou non d'une manifestation ou d'une autre dépend des paramètres intrinsèques des PS et des propriétés physiologiques des individus en question.

Les PS contribuent aussi dans des mécanismes de détérioration du patrimoine bâti ainsi qu'à la dégradation de la faune et de la flore.

# **4. Métrologie**

 En métrologie des PS, le choix d'une technique de mesure passe par la définition des paramètres à quantifier (dimension, concentration ou nature) et de leur ordre de grandeur. Les différentes techniques de mesure sont basées sur l'exploitation des propriétés physiques (mécaniques, électriques et optiques) des PS. Les techniques dites discrètes sont celles qui opèrent une sélection granulométrique, en opposition aux techniques intégrales. Les PS dans l'atmosphère s'étendent sur un large domaine de dimensions, de concentrations et de natures. Une bonne définition des objectifs est nécessaire pour faire son choix dans la liste des techniques disponibles.

Dans la métrologie des PS, l'échantillonnage et le transport (têtes et lignes de prélèvement) sont d'une grande importance. Un mauvais choix de ces paramètres peut fortement biaiser la mesure.

Actuellement, en France, la présence de PS dans l'atmosphère est caractérisée à partir d'une mesure de la concentration pondérale d'une fraction (PM10 ou PM2.5) ou de la totalité de la matière particulaire.

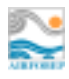

Parmi les techniques utilisées :

- la méthode des fumées noires (réflectométrie),
- ! la méthode de la jauge Bêta,
- **E.** la microbalance à élément conique oscillant (TEOM).

Ces techniques sont plus ou moins automatiques et permettent le suivi, en continu, de la concentration pondérale des PS. Néanmoins, la technique de référence reste la méthode gravimétrique : prélèvement sur filtre et pesée.

### **5. Normes et recommandations**

Les normes en vigueur en France, concernant les concentrations admises de PS dans l'environnement (à l'immission), s'inspirent de celles de l'Union Européenne. Elles sont déclinées en valeurs limites et objectifs qualité.

! *Valeurs limites :* La médiane des moyennes journalière en concentration pondérale de PS ne doit pas excéder 80 g/m<sup>3</sup> sur une année tropique et 130 g/m<sup>3</sup> sur un hiver. La moyenne sur 24 heures ne doit pas dépasser 250 g/m<sup>3</sup> plus de 7 jours par an soit 2% du temps.

**Dbjectifs qualité :** La moyenne sur l'année tropique doit être inférieure à (40 - 60) g/m<sup>3</sup>. La moyenne sur 24 heures doit être inférieure à (100 - 150) g/m<sup>3</sup>.

A ce jour, c'est le décret n°98-360 du 6 mai 1998 qui définit précisément ces valeurs pour la France. Notons que ce décret spécifie que les mesures sont faites par la méthode des fumées noires (fraction totale) ou par des méthodes équivalentes. L'équivalence entre méthodes est à définir.

Dans les recommandations de l'OMS, aucune valeur seuil spécifique n'est établie. Les données épidémiologiques disponibles ne permettent pas la détermination d'un niveau de concentration de PS en dessous duquel aucun effet n'est visible. Par contre, des recommandations sont données pour les éléments chimiques que l'on retrouve dans la matière particulaire, tels que les métaux lourds. Pour le Plomb, la valeur limite (décret français) est de 2  $\mu q/m^3$  en moyenne annuelle. Pour le Cadmium et le Vanadium, les actuelles valeurs guides sont respectivement 5 ng/m<sup>3</sup> sur un an d'exposition et 1 µg/m<sup>3</sup> sur 24 heures d'exposition.

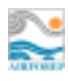

#### **CONCEPTION DU RESEAU DE MESURE**

#### **PARTIE A : ETUDE DES TYPOLOGIES**

### **1. Description générale**

 Dans la conception d'un réseau de mesure de la pollution atmosphérique en général, il faut tenir compte des objectifs premiers de la surveillance de la qualité de l'air à savoir : *l'évaluation des risques sanitaires et de l'impact sur l'écosystème et le patrimoine bâti.* 

Dans ce but, le réseau doit apporter les informations concernant les sites :

- où la santé publique ou l'environnement présente une sensibilité particulière.
- où la pollution est supposée être la plus forte,
- où la mesure de la pollution donne une bonne représentation de la situation d'une zone bien définie.

Par conséquent, les paramètres importants dans la conception d'un réseau sont :

- la population en générale et la population sensible en particulier,
- l'environnement écologique et le patrimoine bâti.

- les sources importantes de pollution,

En ce qui nous concerne, nous considérons ces paramètres importants en adoptant une démarche qui caractérise la région concernée en terme d'indices. L'utilisation de cette démarche est préconisée par les groupes de travail ad hoc, elle a été utilisée par plusieurs associations de surveillance de la qualité de l'air du réseau ATMO. Nous l'avons, bien entendu adaptée aux caractéristiques spécifiques propres à notre région.

# **2. Données régionales**

Le réseau à concevoir concerne la région dont la surveillance de la qualité de l'air est assurée par AIRFOBEP. Il s'agit de la région située à l'Ouest des Bouches du Rhône. Cette région qui constitue la **zone d'étude** s'étend sur plus de 300000 hectares. Plus de 450000 habitants s'y répartissent sur 67 communes. Elle est le site d'une importante activité industrielle.

Vu l'étendue de la région, nous divisons la zone d'étude en **unités d'espace** (UE) qui correspondent aux territoires communaux. Nous utilisons les données issues du recensement INSEE de 1990 pour les paramètres relatifs à la population. Les données sur les émissions industrielles sont fournies par la DRIRE régionale. Les comptages du CETE sont à la base de l'estimation des émissions dues au trafic routier. Ces comptages concernent essentiellement le trafic interurbain. Le trafic intra urbain est implicitement pris en compte par d'autres paramètres comme la population par exemple.

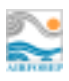

### **3. Indice de réception**

 L'indice de réception (IR) caractérise la fréquentation (habitation, séjour ou passage) des unités d'espace par la population en général et la population sensible en particulier. Cet indice est déterminé en analysant la répartition, sur la zone d'étude, des paramètres suivant :

- la population,

- la fréquentation par une population sensible.

Ces deux paramètres sont quantifiés par un ensemble de sous-indices qui caractérise leur importance dans les unités d'espaces. Par ailleurs, l'environnement est caractérisé par deux indices, IMONU et IECOS. Ces derniers évaluent respectivement, pour l'unité d'espace considérée, l'importance du patrimoine bâti et de l'écosystème.

Le tableau ci-dessous donne les sous-indices que nous avons utilisés et leur signification.

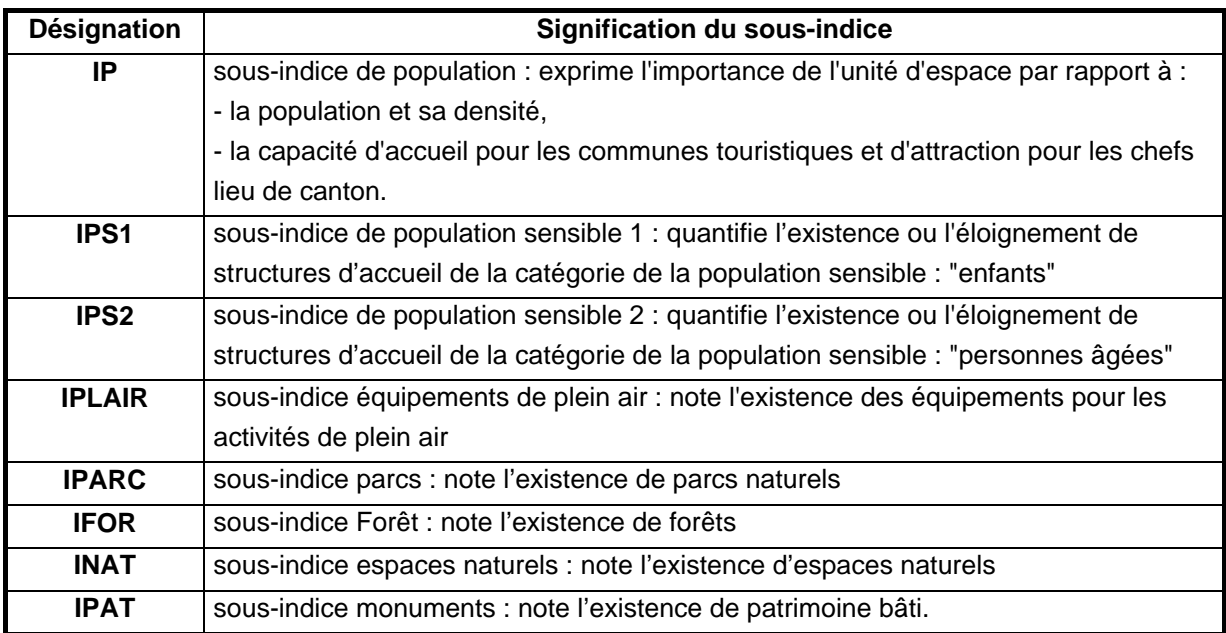

Les sous-indices sont normalisés à 1 (100%). IR, IECOS et IPAT sont alors le résultat d'une somme algébrique de ces sous-indices, pondérés par leurs importances relatives respectives. Nous avons retenu les expressions suivantes pour ces sommes :

 **IR = IP (IPLAIR + IPS1 + IPS2) IECOS = IPARC + 0.5 IFORET + 0.25 INAT IPAT = IPAT** 

Ces expressions traduisent les priorités dans les objectifs d'un réseau de surveillance de la qualité de l'air que nous avons cités plus haut. Après ces calculs, IR, IECOS et IMONU sont normalisés à 1.

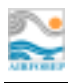

#### **4. Indice d'émission**

L'indice d'émission (IE) caractérise la pollution particulaire potentielle d'une unité d'espace, à cause de sa proximité des sources polluantes. Cet indice est le produit de plusieurs sous-indices qui déclinent les multiples sources de la pollution particulaire.

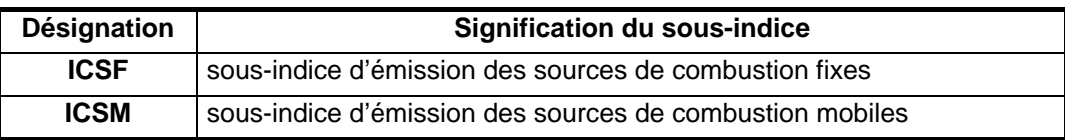

### **Combustion, sources fixes :**

La distribution de la pollution particulaire imputable à ce type de source est déduite d'une estimation de la pollution par le dioxyde de soufre  $(SO<sub>2</sub>)$ . Ces deux pollutions sont en effet bien corrélées. Nous avons modélisé les émissions moyennes des sites industriels les plus importants de la zone d'étude. Nous avons effectué une simulation sur cinq années (1991/95) pour rendre compte des différentes situations météorologiques de la région. Cette modélisation est réalisée avec un code de calcul de type Gaussien (APC32, Aria technologie, ENEL). Nous donnons, ci-dessous, les caractéristiques des simulations effectuées avec ce modèle.

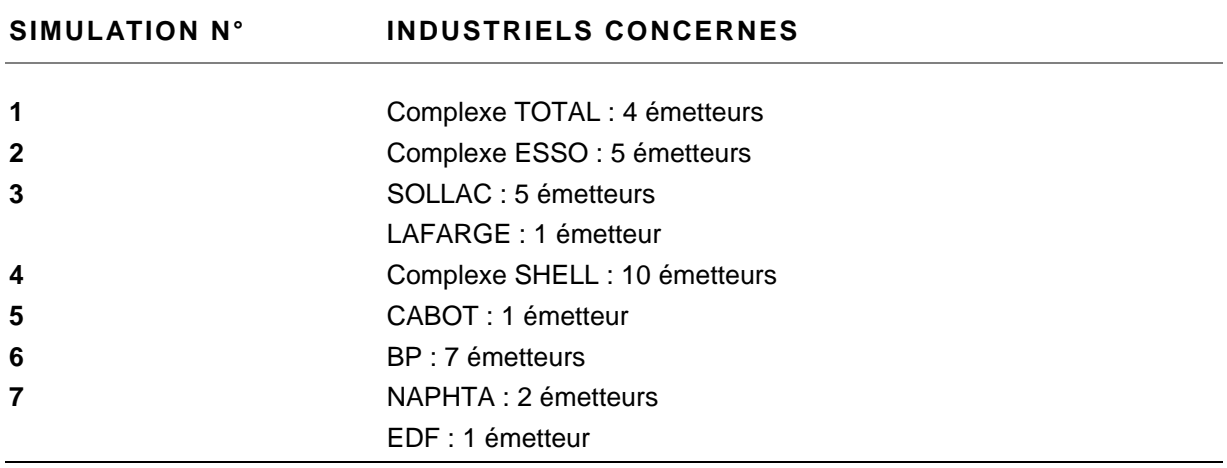

De chaque simulation résulte une distribution spatiale des niveaux moyens de la pollution particulaire relative. Les résultats sont sommés et normalisés pour obtenir une distribution des niveaux de pollution particulaire potentiel due à ce type de sources. A partir de ces niveaux, nous affectons, à chaque unité d'espace de la zone d'étude, un sous-indice d'émission caractérisant la pollution par la combustion des sources fixes (IECF).

D'autres sites émetteurs tels que les ports et les aéroports doivent aussi être considérés comme contribuant à la pollution particulaire potentielle.

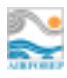

#### **Combustion, sources mobiles :**

Il s'agit, essentiellement de la pollution particulaire due aux transports routiers. Dans une première approximation, cette pollution est proportionnelle au nombre de véhicules en circulation et au nombre de kilomètres parcourus. Pour chaque unité d'espace de la zone d'étude, nous avons estimé ce nombre de "véhicules kilomètres" en considérant :

- le nombre de km d'axes routiers importants (autoroutes, routes nationales, routes départementales très fréquentées) traversant l'unité d'espace considérée.

- les comptages des moyennes journalières annuelles pour chaque axe interurbain (Données 1995 du CETE Méditerranée).

Ce nombre est normalisé et représente le sous-indice d'émission caractérisant la pollution par la combustion des sources mobiles (IESM).

#### **Autres sources émettrices de particules en suspension :**

Il existe, en dehors de la combustion, des procédés industriels générant des émissions de PS. Dans ce cas, les rejets de poussières sont soit canalisés (sidérurgique, cimenterie) soit diffus (carrières). Nous ne disposons pas des paramètres physiques de ces émissions de PS pour modéliser leur dispersion. C'est donc la présence de ce type de site industriel sur les unités d'espace et leur taux de rejet de PS qui renseigne sur une pollution particulaire potentielle. Nous avons tenu compte des émetteurs les plus important de la région (données DRIRE). Nous avons quantifié leurs émissions par un indice normalisé (SPS).

In Fine, un indice d'émission (IE) est évalué pour chaque UE. C'est la somme des différents indices d'émission pondérée par l'importance de chacune d'elle et normalisée à 1.

# **IE = (0.5 x IECF) + (0.4 x IESM) + (0.1 x SPS)**

#### **5. Traitement des données, résultats**

 En plus des tableaux de données, des cartes sont réalisées pour représenter la distribution des sous-indices d'émission sur la zone d'étude (annexe A pour les indices de réception et annexe B pour les indices d'émission). L'analyse de ces résultats permet de hiérarchiser les unités d'espace en fonction de chacun des indices (Annexe C).

#### **5. Conclusion : Indices de surveillance**

UN INDICE DE SURVEILLANCE (Annexe C) EST CALCULE POUR CHAQUE UNITE D'ESPACE ; A PARTIR D'UN COUPLAGE ENTRE L'INDICE DE RECEPTION ET L'INDICE D'EMISSIONS **(IS = IR x IE)**. C'EST CET INDICE QUI ESTIME LA PRIORITE DE SURVEILLER LA QUALITE DE L'AIR DANS L'UNITE D'ESPACE (COMMUNE) CONSIDEREE. EN FONCTION DE LA VALEUR DE **IE** LES UNITES D'ESPACE PRIORITAIRES PEUVENT SE DECLINER EN SITES DE FOND, SITES URBAINS ET SITES DE PROXIMITE INDUSTRIELLE.

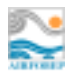

#### **PARTIE B : CAMPAGNE DE MESURE**

La campagne de mesure vise à explorer les niveaux de la pollution particulaire sur la zone d'étude et sa distribution sur les différentes UE. Les investigations portent sur la concentration massique et la composition chimique de cette pollution.

#### **1. Stratégie**

#### *Choix des sites de mesures :*

LE CHOIX DES SITES EST, TOUT D'ABORD, FAIT EN TENANT COMPTE DES RESULTATS DE LA PHASE ETUDE (PARTIE A DU RAPPORT). EN EFFET, LES DIFFERENTS INDICES ISSUS DE CETTE PHASE PERMETTENT DE HIERARCHISER LES UE ET D'ETABLIR UNE PRIORITE DE SURVEILLANCE. CETTE PRIORITE EST QUANTIFIEE PAR L'INDICE DE SURVEILLANCE QUI REND COMPTE DE L'IMPORTANCE DE L'UE DU POINT DE VUE DE :

- L'IMPACT DE LA POLLUTION SUR LA SANTE PUBLIQUE, SUR L'ECOSYSTEME ET SUR LE PATRIMOINE BATI,

- LES NIVEAUX ELEVES DE LA POLLUTION.

CETTE HIERARCHISATION DESIGNE UNE **TRENTAINE** DE SITES A SURVEILLER. LA SELECTION FINALE DEPEND AUSSI DES IMPERATIFS PRATIQUES LIES A LA POSSIBILITE D'EFFECTUER DES MESURES SUR LES SITES CHOISIS. IN FINE, **25** SITES ONT ETE CONCERNES PAR LA CAMPAGNE DE MESURE (ANNEXE D).

#### *Déroulement :*

La campagne de mesure s'est déroulée en **2** temps : une campagne d'été (Juillet – Août 1999) et une campagne d'hiver (Janvier – Février 2000) . La durée cumulée de chaque campagne est de **4** semaines. Chaque semaine, les mesures sont effectuées en parallèle sur plusieurs sites (**8 à 10** sites). Ainsi, au bout de **4** semaines l'investigation des **25** sites choisis est effectuée. Le déroulement des campagnes est donné dans l'annexe D.

#### **2. Métrologie**

Les niveaux de pollution particulaire sont mesurés par échantillonnage d'air et prélèvement des PS (PM10) sur des filtres que l'on analyse à posteriori. Ces prélèvements sont faits avec un débit de 1 m<sup>3</sup>/h pendant 7 jours pour chaque point de mesure (site).

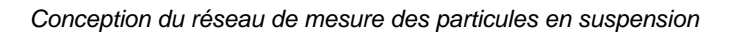

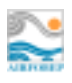

### *2.1. Prélèvements :*

### a. **Système de prélèvement standard** :

Les prélèvements ou échantillonnages d'air effectués au cours de la campagne de mesure sont réalisés à l'aide de systèmes constitués de :

- Une pompe à vide : elle assure l'échantillonnage par aspiration de l'air ambiant. Elle est dimensionnée en fonction de la perte de charge induite par le reste du système.
- Une tête de prélèvement : C'est elle qui sélectionne les particules PM10 parmi l'ensemble des PS présentes dans l'échantillon d'air prélevé.
- Un porte filtre : Intégré à la tête de prélèvement pour minimiser les pertes, le porte filtre héberge le média filtrant qui piège les PS prélevées et sélectionnées. Les filtres (Nitrate de cellulose, 0.4 m) sont choisis par rapport à leur efficacité, leur perte de charge et leurs propriétés physicochimiques.
- Une ligne de prélèvement : C'est le lien entre la pompe et le reste du système. En tuyau souple, elle permet une installation plus simple de l'ensemble du système.

### b. **Installation :**

Les têtes de prélèvement sont positionnées de façon à ce que le point d'échantillonnage soit le plus représentatif et le moins perturbé par son environnement immédiat.

### c. **Conditionnement et manipulation :**

Une attention particulière est apportée à la manipulation des filtres. Tout est fait selon une procédure identique pour tous les filtres, y compris des filtres témoins. Un conditionnement, avant et après le prélèvement, est réalisé pour éviter toute contamination ou perte de la matière prélevée.

#### **d. Analyses (effectuées par le CEREGE) :**

Le filtre chargé de PS subit deux analyses successives :

- une analyse gravimétrique : pesée avant et après prélèvement,
- une analyse chimique : recherche des concentrations en métaux lourds.

Les normes décrivant les procédures opératoires sont données en références. La partie analytique est exposée dans le rapport du CEREGE.

#### *Expérimentations annexes :*

Deux expérimentations annexes sont effectuées en parallèle avec la campagne de mesure. Il s'agit d'investigations sur des paramètres de la métrologie des PS :

- a. Effets d'une ligne de prélèvement non rectiligne sur la mesure de la concentration pondérale des PS dans l'air
- b. Recherche d'une corrélation entre les mesures de la concentration pondérale des PM10 et des PM2.5 sur un site de mesure particulier.

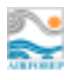

Pour ces deux expérimentations, deux capteurs de PS (TEOM) sont utilisés en parallèle sur le même site. Dans la première expérimentation, l'un est pourvu d'une ligne de prélèvement standard (rectiligne) et l'autre d'une ligne modifiée (non rectiligne). Dans la seconde expérimentation, les deux capteurs sont équipés respectivement d'une tête de prélèvement PM10 et PM2.5. Le déroulement de ces deux expérimentations est indépendant des campagnes de prélèvements. Chaque expérimentation dure approximativement 3 semaines en été et 3 semaines en hiver.

#### **3. Résultats**

#### *Campagne été 1999 :*

 Sur une trentaine de sites désignés par la phase étude, 25 ont été investigués au cours de la campagne de mesure de l'été 1999. Entre le 23 juin et le 19 août 1999, les mesures ont été effectuées sur 4 périodes. Au cours de chaque période, des prélèvements de PS, d'une semaine environ, ont été réalisés par AIRFOBEP sur une dizaine de sites. Afin de tenir compte de la variation des différents paramètres (météorologiques et autres) des sites « pilotes » ont été concernés par les 4 périodes (Arles, le Lubéron, Port de Bouc, Martigues l'île). Les niveau de fond sont appréciés à l'aide des mesures effectuées sur les sites du Lubéron et de l'île du Planier. Notons que les conditions météorologiques n'étaient pas exceptionnelles au cours de la période de campagne. Elles sont plutôt représentatives de la météorologie estivale de la zone de l'étude. Pour illustration, les roses des vents correspondantes sont données dans l'annexe D.

L'analyse des filtres chargés est effectuée par un laboratoire du CEREGE. Les résultats permettent de décliner, pour chaque site, les concentrations de la masse totale des PS PM-10 et de différents métaux lourds. Les résultats des analyses sont traités pour tenir compte des différents biais (les concentrations en masses sur les sites pilotes servent à pondérer les résultats des autres sites pour s'affranchir de l'influence de la variation des conditions météorologiques d'une semaine à l'autre). Les données « brut » sont donnés dans l'annexe E. Il en découle la cartographie quantitative et qualitative des niveaux de pollution particulaire sur l'ouest des Bouches du Rhône (annexe D).

- En terme de masse totale, les niveaux de PM-10 sont relativement homogènes sur toute la zone de l'étude ; la moyenne sur une semaine variant entre 16 à 35  $g/m^3$ .
- Par contre, les niveaux en métaux lourd sont plus dispersés (de 0 à 37 ng/m<sup>3</sup> pour le plomb, 0.45 ng/m<sup>3</sup> pour le Cadmium et 12 ng/m<sup>3</sup> pour le Nickel et le Vanadium. Cette dispersion caractérise différentes typologies de site : sites de fond et sites de proximité urbaine ou industrielle.
- Sur tous les sites investigués, les concentrations mesurées sont inférieures aux normes ou recommandations existantes.

#### *Campagne hiver 2000 :*

La campagne d'hier s'est déroulée entre le 24 janvier et le 08 mars 2000. Les sites concernés et la stratégie de prélèvement sont les mêmes que ceux de la campagne d'été. Les données « brut » sont donnés dans l'annexe E. Il en découle la cartographie quantitative et qualitative des

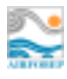

niveaux de pollution particulaire sur l'ouest des Bouches du Rhône (annexe D).

#### *Expérimentations annexes :*

Dans l'utilisation d'un capteur automatique de poussières, nous avons cherché à connaître les pertes que peut induire l'utilisation d'une ligne de prélèvement non rectiligne. Nous avons mené une expérimentation sur le terrain qui faisait suite à l'étude réalisé dans des conditions de laboratoire décrite dans la référence intitulée : **Modification d'une ligne de prélèvement standard d'un capteur de poussière : Evaluation de l'influence sur les résultats de mesure.** 

Sur le sites de Port de Bouc, nous avons accumulé en parallèle les mesures de poussières effectuées simultanément par 2 TEOM différents : un premier équipé d'une ligne rectiligne standard et un second avec une ligne modifiée non rectiligne. La comparaison des deux groupes de mesures permet de faire des conclusions sur l'éventuel biais introduit par l'utilisation de la ligne de prélèvement modifiée.

#### **4. Conclusion préliminaire :**

Quelle stratégie adopter pour la surveillance de la pollution par les particules en suspension sur l'Ouest des Bouches du Rhône ?

La réponse à cette question signifie la définition du parc de capteurs (types et distribution géographique) de PS que AIRFOBEP doit mettre en place. Cette mise en place doit se faire en tenant compte :

- ! **de la réglementation nationale,**
- ! **des recommandations des groupes de travail ad hoc au niveau national,**
- ! **des résultats de cette étude déclinés par :**

# **La hiérarchisation des unités d'espace** (communes) par rapport à la priorité de surveillance quantifiant à la fois l'importance des sources potentielles de pollution particulaire et l'impact de cette pollution sur la santé publique, l'écosystème et le patrimoine bâti.

 $\geq$  La cartographie, qualitative et quantitative, des niveaux de la pollution particulaire sur l'Ouest des Bouches du Rhône, établie grâce au résultats des deux campagnes de mesure (été et hiver).

Sur cette base, nous proposons :

# **Un parc fixe avec des mesures en continue** (5 à 6 capteurs) afin d'appréhender l'évolution des niveaux de la pollution particulaire sur les différentes typologies de sites mises en évidence par l'étude.

**EXALUTE: Des systèmes de prélèvement « mobiles »** pour effectuer des mesures ponctuelles selon une stratégie à définir. Le but est rendre compte des apports et des comportements physiques de la pollution particulaire en fonction des typologies météorologiques de la région.  $\approx$  **Un (ou deux) site(s) pilote(s)** où des moyens métrologiques importants seront utilisés

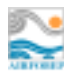

pour une investigation fine des paramètres physico-chimiques de la pollution particulaire de la région.

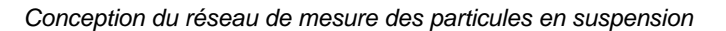

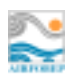

### **REFERENCES**

#### **Ce qu'il faut savoir sur l'aérosol atmosphérique.**

A. RENOUX Pollution atmosphérique : 125, pp10-13 Janvier - Mars 1990

#### **Les émissions de polluants particulaires dans l'atmosphère par les activités humaines.**

 R. BOUSCAREN, CITEPA 13<sup>ème</sup> Congrès Français sur les Aérosols CFA 97 Paris 2 et 3 Décembre 1997

**Métrologie des aérosols.** 

 G. MADELAINE Pollution atmosphérique : 125, pp14-20 Janvier - Mars 1990

#### **Les aérosols, physique et métrologie**

 A. RENOUX et D. BOULAUD LAVOISIER ISBN : 2-7430-0231-X

**Mise en place d'une chaîne nationale d'étalonnage pour la pollution particulaire en masse. Etude menée sur un TEOM 1400a.** 

 Rapport LNE C524j20 Juillet 1998

#### **Mise en place d'une chaîne nationale d'étalonnage pour la pollution particulaire en nombre. Mise en place d'un banc d'étalonnage pour les compteur de particules dans le domaine submicronique (0 – 10 m).**

 Rapport LNE C524j20 Octobre 1998

**La qualité de l'air en France en 1995-1996. Données et références.** 

 ADEME 1997

#### **EPA's revised PM standards**

 USEPA, office of air and radiation, office of air quality planning and standards July 1997

#### **Air ambiant - Détermination d'un indice de fumée noire**  Norme AFNOR NF X 43-005 Novembre 1995

### **Mesure de la concentration des matières en suspension dans l'air ambiant - Méthode par absorption de rayon bêta**

 Norme AFNOR NF X 43-017 Juillet 1984

#### **Qualité de l'air - Prélèvement sur filtre des matières particulaires en suspension dans l'air ambiant - Appareillage automatique séquentiel**

 Norme AFNOR NF X 43-021 Décembre 1984

#### **Air ambiant - Concepts relatifs à l'échantillonnage des matières particulaires**

 Norme AFNOR NF X 43-022 Mai 1985

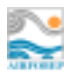

#### **Qualité de l'air - Air ambiant - Mesure de la concentration des matières particulaires en suspension dans l'air ambiant - Méthode gravimétrique**

 Norme AFNOR NF X 43-023 Juin 1991

**Qualité de l'air - Définition des fractions de taille des particules pour l'échantillonnage lié aux problème de santé** 

 Norme AFNOR NF ISO 7708 (X 43-100) Mai 1996

**Qualité de l'air. Détermination de la fraction PM10 de matière particulère en suspension - Méthode de référence et procédure d'essai in situ pour démontrer l'équivalence à la référence de méthode de mesurage.** 

 Projet définitif de norme européenne prEN 12341 1998

#### **Evaluation of the TEOM dust monitor**

 K. L. WILLIAM and R. P. WINSON Bureau of mines. Information circular 9119 1985

**Proposition pour une révision des valeurs limites dans l'atmosphère pour les particules en suspension** 

 Conseil Supérieur d'Hygiène Publique de France Rapport du Groupe de Travail "particules en suspension" Octobre 1992

**Directive 80/779/CEE du conseil du 15 Juillet 1980 concernant des valeurs limites et des valeurs guides de qualité atmosphérique pour l'anhydride sulfureux et les particules en suspension** 

 JOCE du 30 Août 1980 1980

**Directive 96/62/CE du conseil du 27 Septembre 1996 concernant l'évaluation et la gestion de la qualité de l'air ambiant** 

 JOCE du 21 Novembre 1996 1996

**Décret n° 98-360 du 6 Mai 1998 relatif à la surveillance de la qualité de l'air et de ses effets sur la santé et sur l'environnement, aux objectifs de qualité de l'air, aux seuils d'alerte et aux valeurs limites.** 

 JO du 13 Mai 1998 1998

#### **Air quality guidelines for Europe**

 World Health Organization World Health Organization Regional Publication, European Series N° 23 1987

**Configuration d'un réseau urbain de surveillance de la qualité de l'air. Réflexions du groupe de travail « Caractérisation des sites »** 

 ADEME, département air 1998

**Etude préliminaire à la mise en place d'un dispositif de surveillance de la pollution de l'air dans l'agglomération Mancelle** 

 Rapport Loirestu'Air 1996

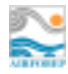

### **Création du réseau de mesure de la qualité de l'air de l'agglomération de Nîmes**

 Rapport AMPADI L.R. 1998

#### **Modification d'une ligne de prélèvement standard d'un capteur de poussière : Evaluation de l'influence sur les résultats de mesure.**

 P. THOUVENIN, M. B. ATTOUI, B. A. MESBAH et R. THIELEKE Actes du 14<sup>ème</sup> congrès français sur les aérosols 1998

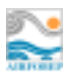

**ANNEXE A INDICES DE RECEPTION**

### INDICES DE RECEPTION

#### **Zone de l'étude : Numéros INSEE de commune**

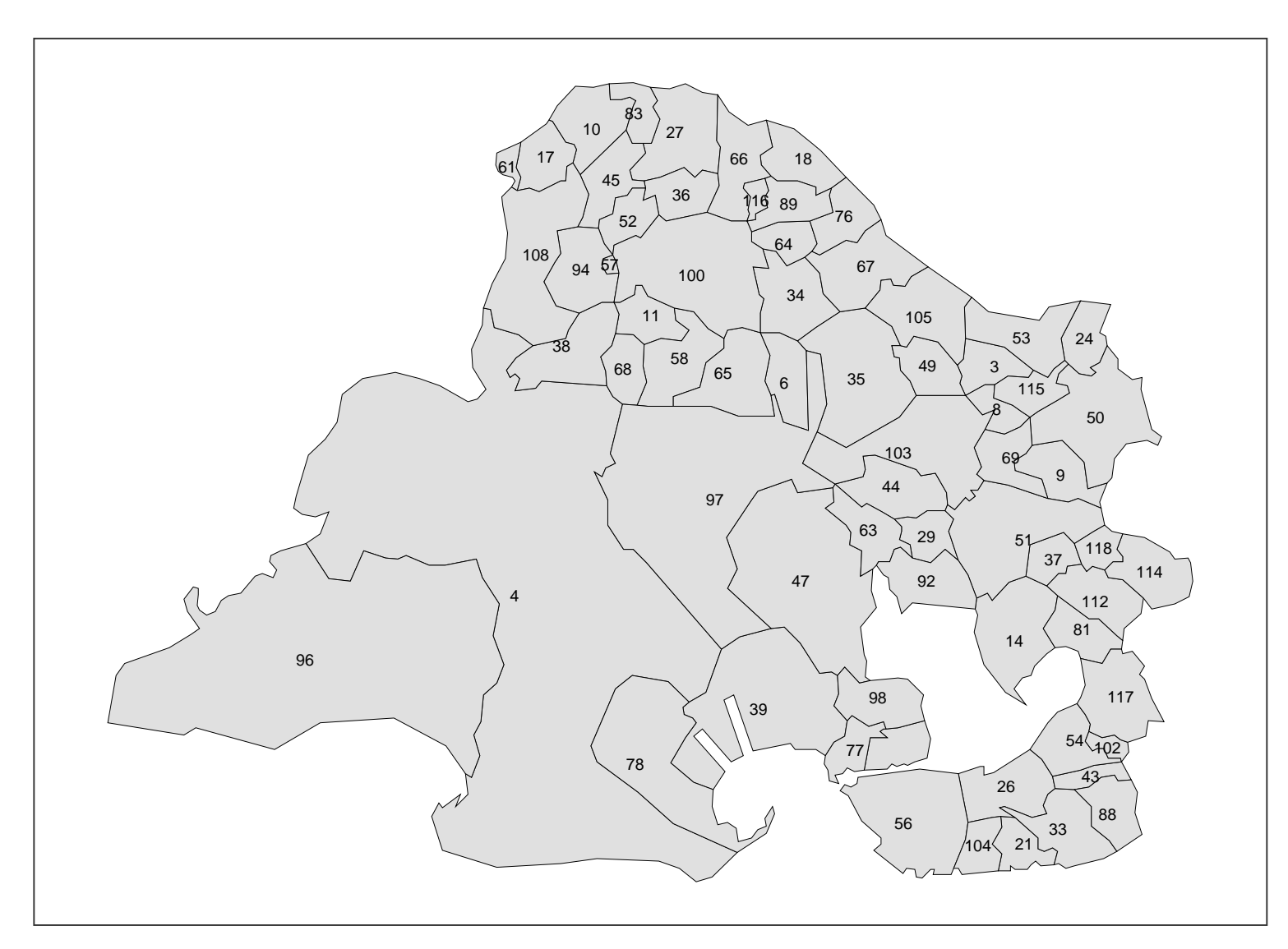

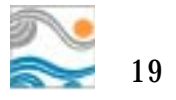

### INDICES DE RECEPTION

# **A-1 Distribution de l'indice de population**

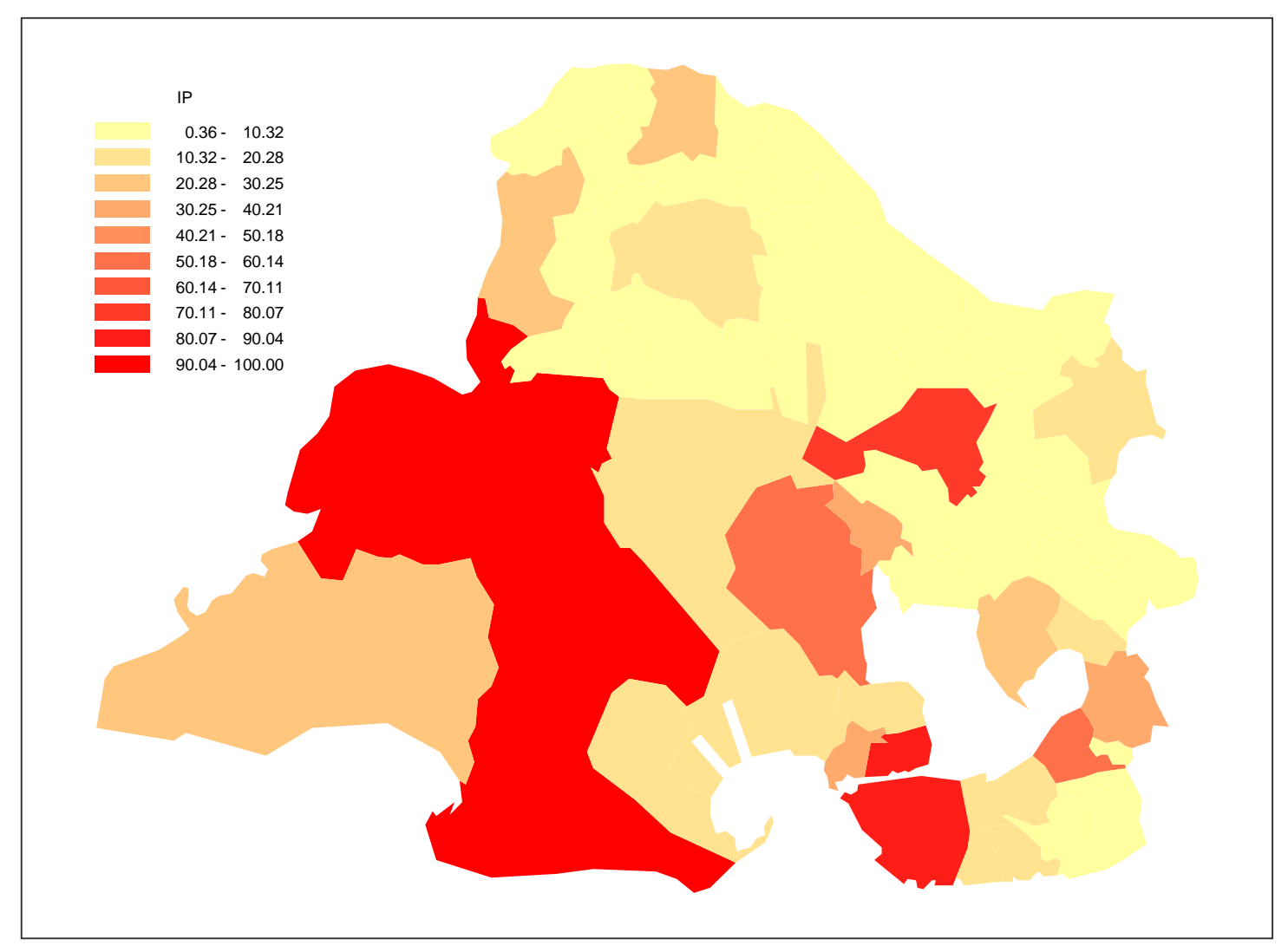

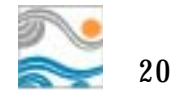

### INDICES DE RECEPTION

# **A-2 Distribution de l'indice de réception**

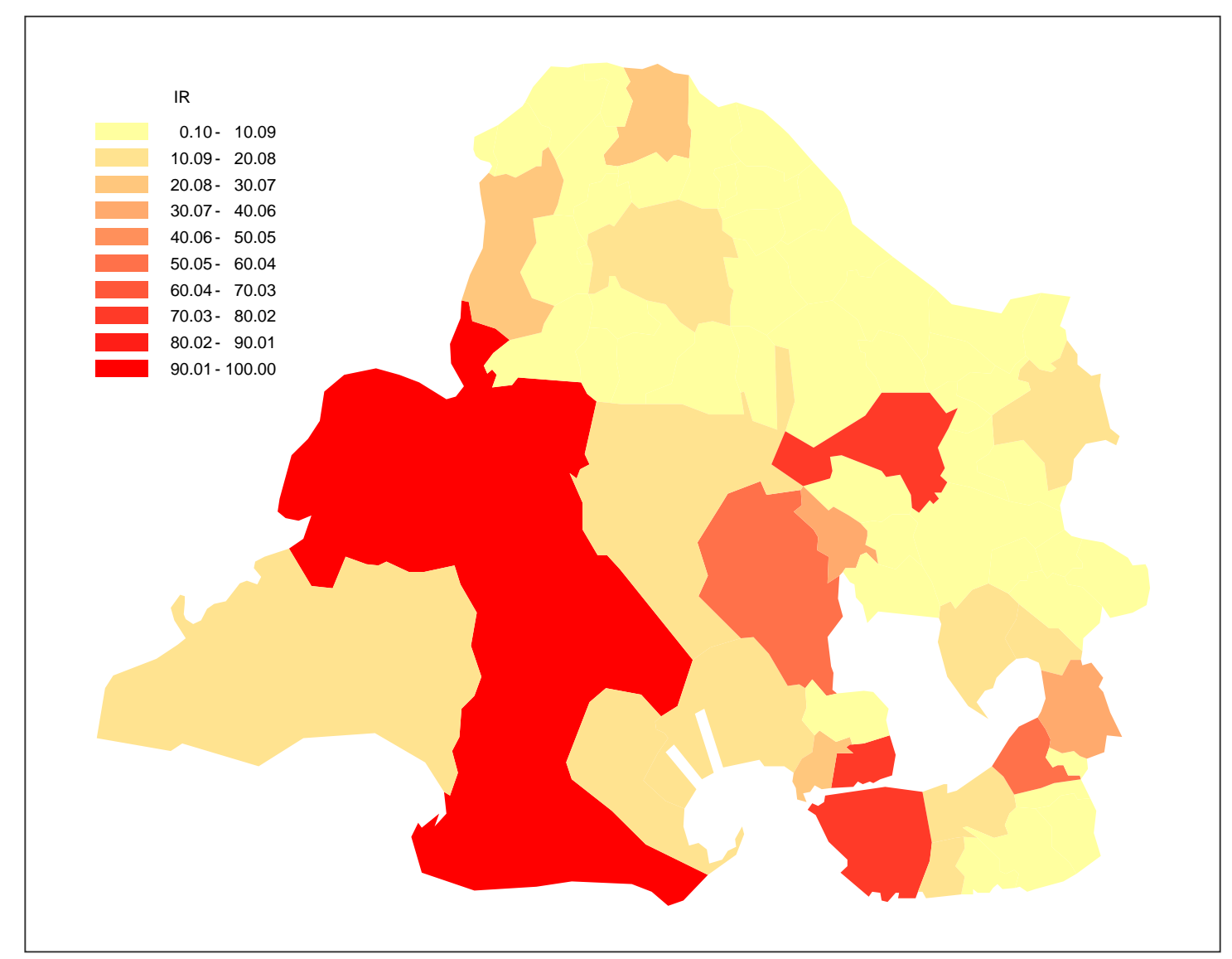

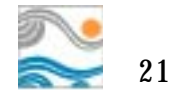

# INDICES DE RECEPTION

# **A-3 Distribution des espaces boisés**

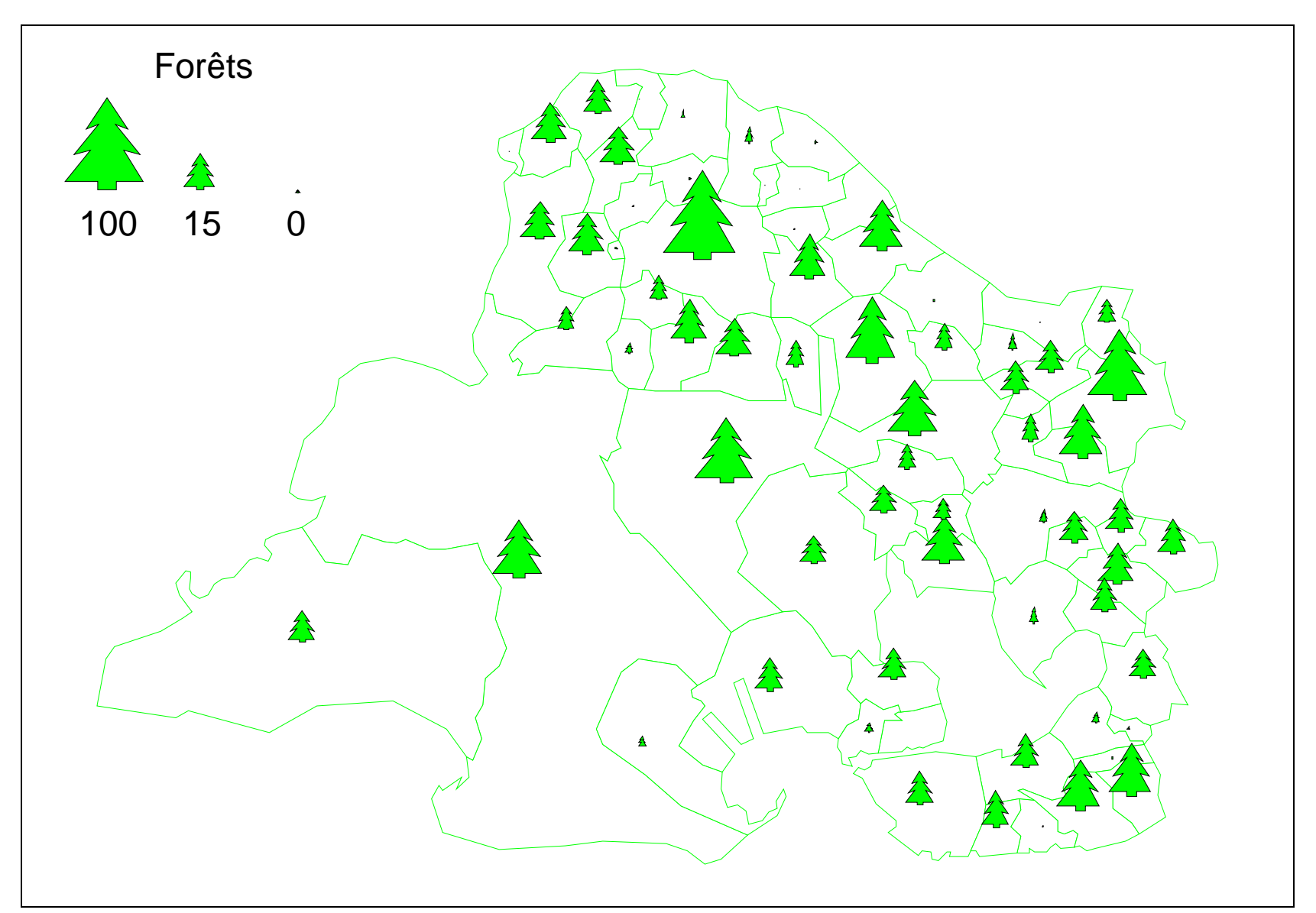

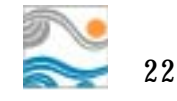

#### INDICES DE RECEPTION

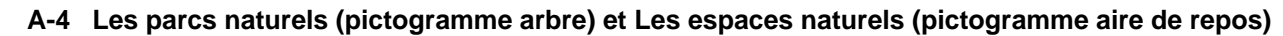

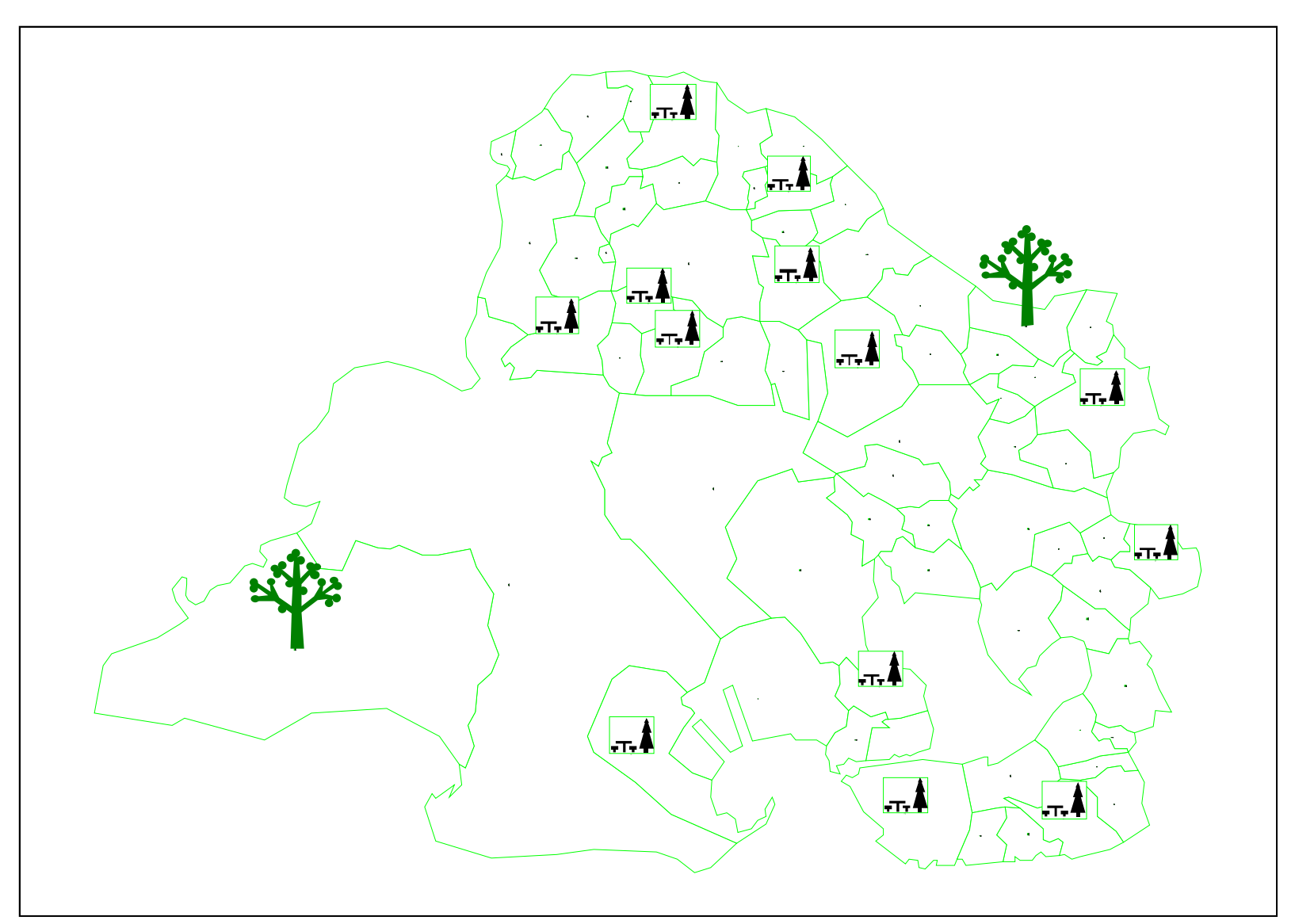

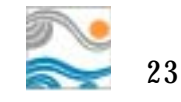

### INDICES DE RECEPTION

# **A-6 Distribution de l'indice écosystème**

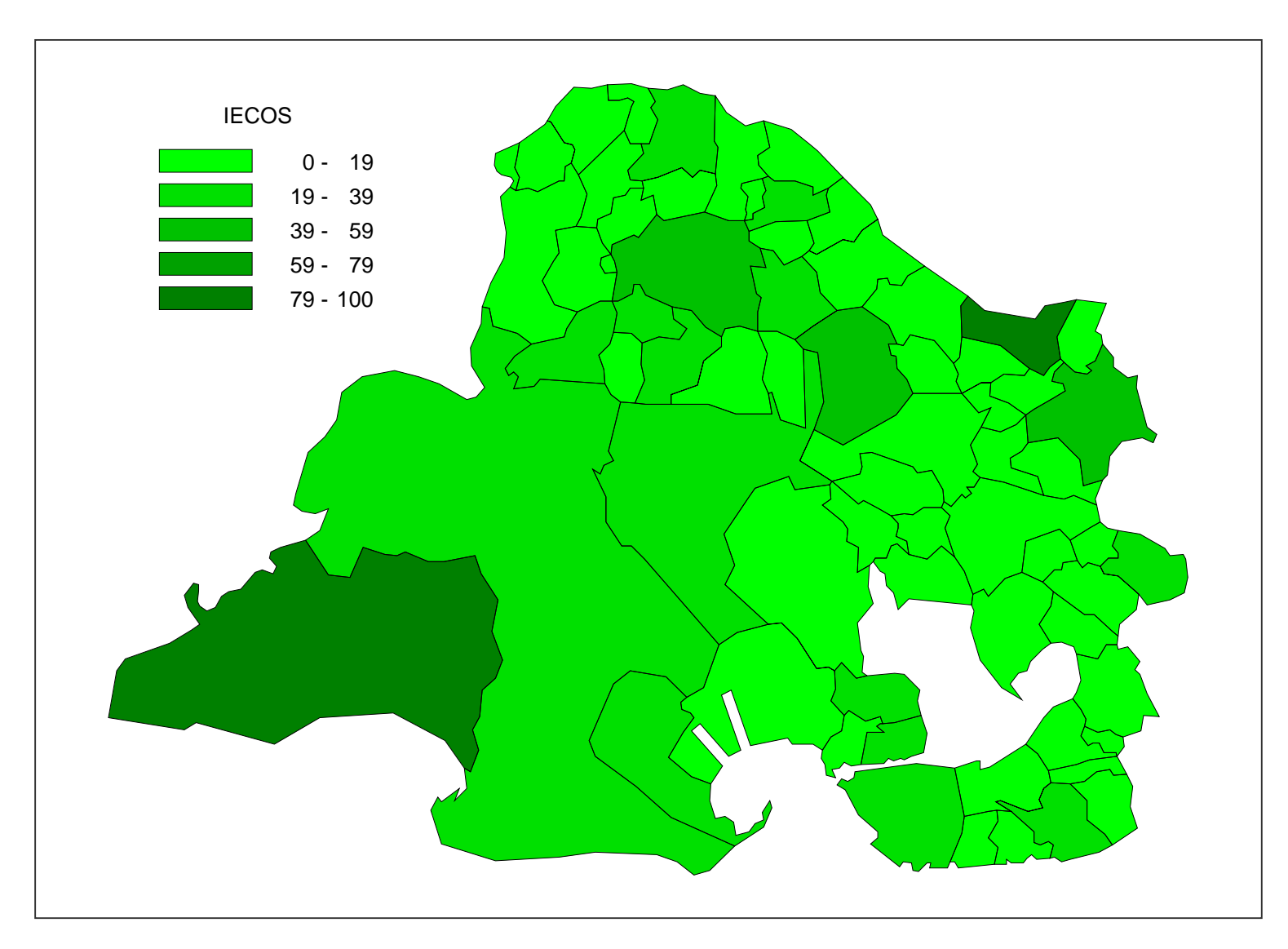

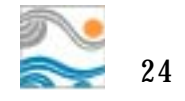

# INDICES DE RECEPTION

# **A-5 L'indice patrimoine bâti : Monuments historiques**

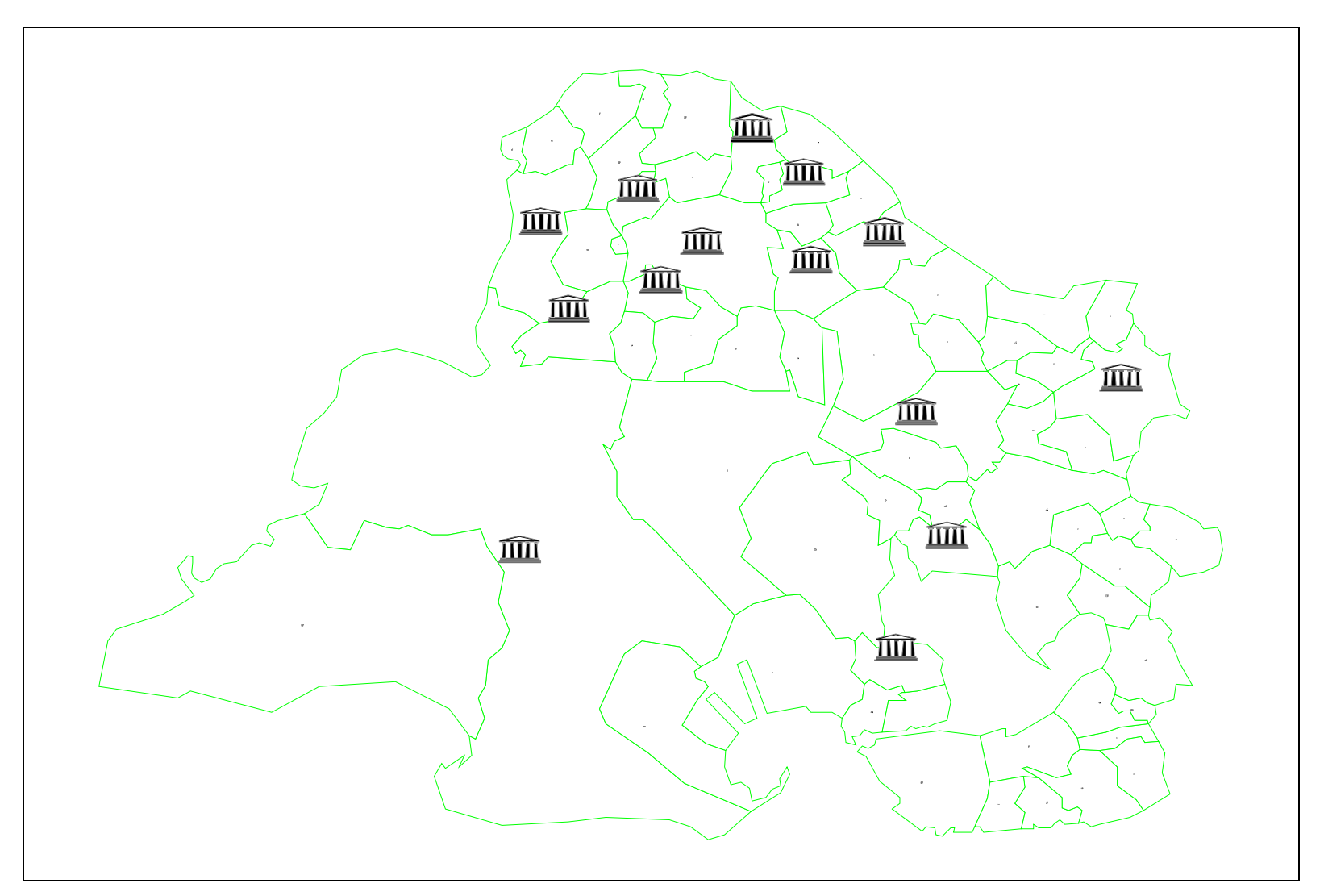

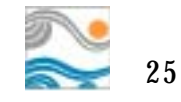

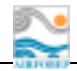

# ANNEXE B

# INDICES D'EMISSION

### B-1 SOURCES DE COMBUSTION FIXES

#### SIMULATION 1

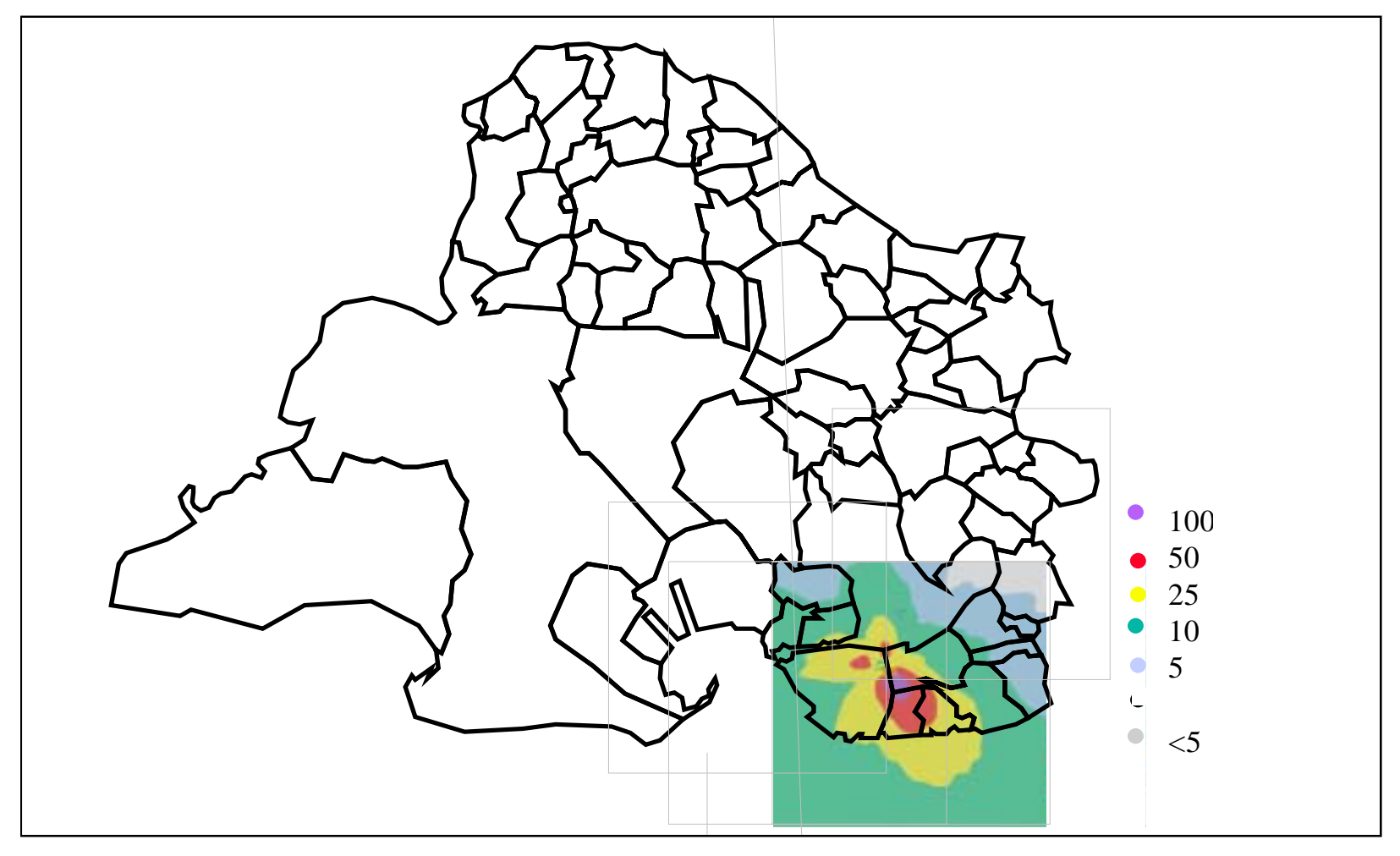

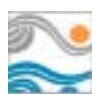

#### SIMULATION 2

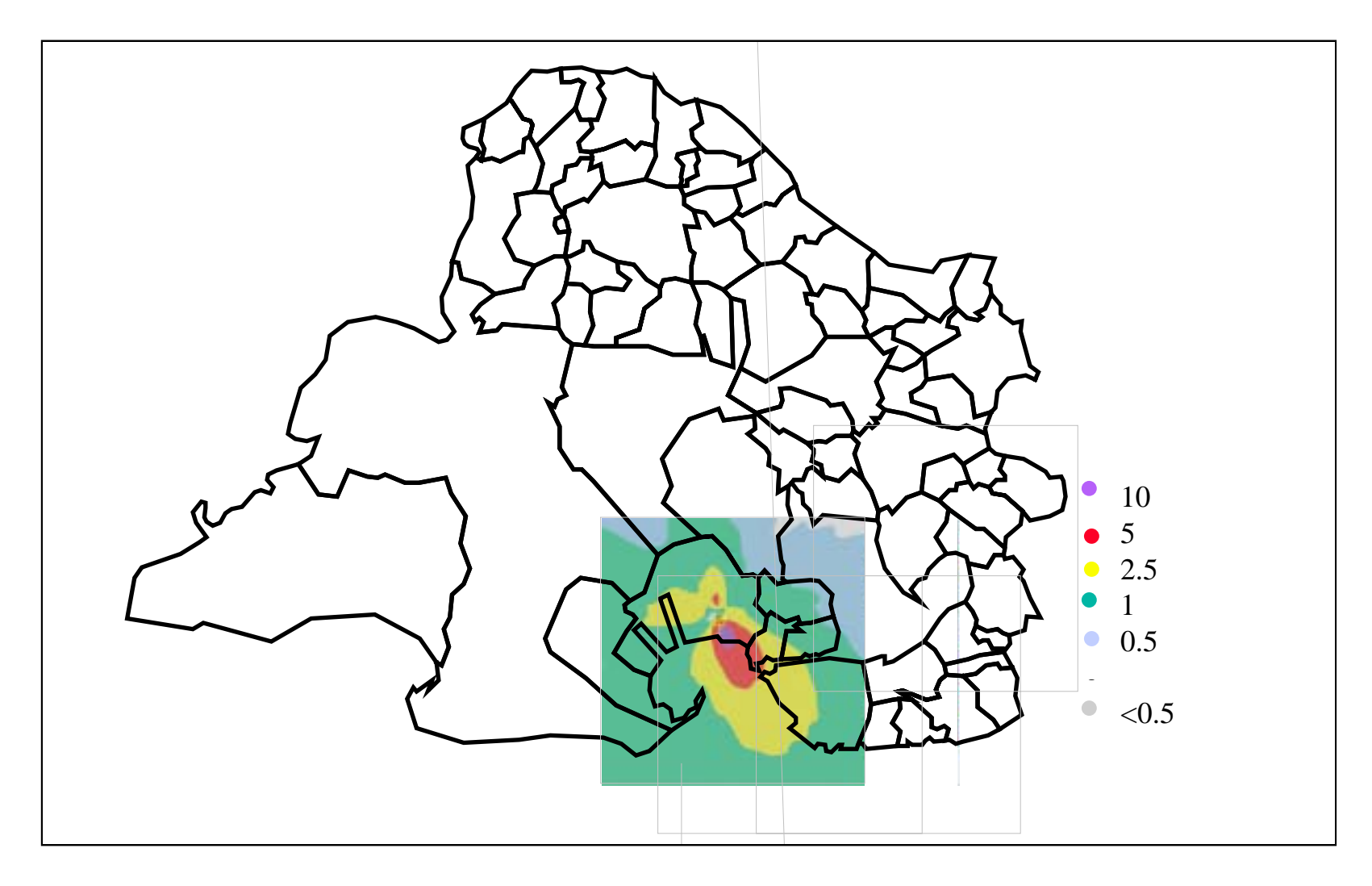

28

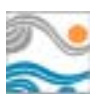

#### SIMULATION 3

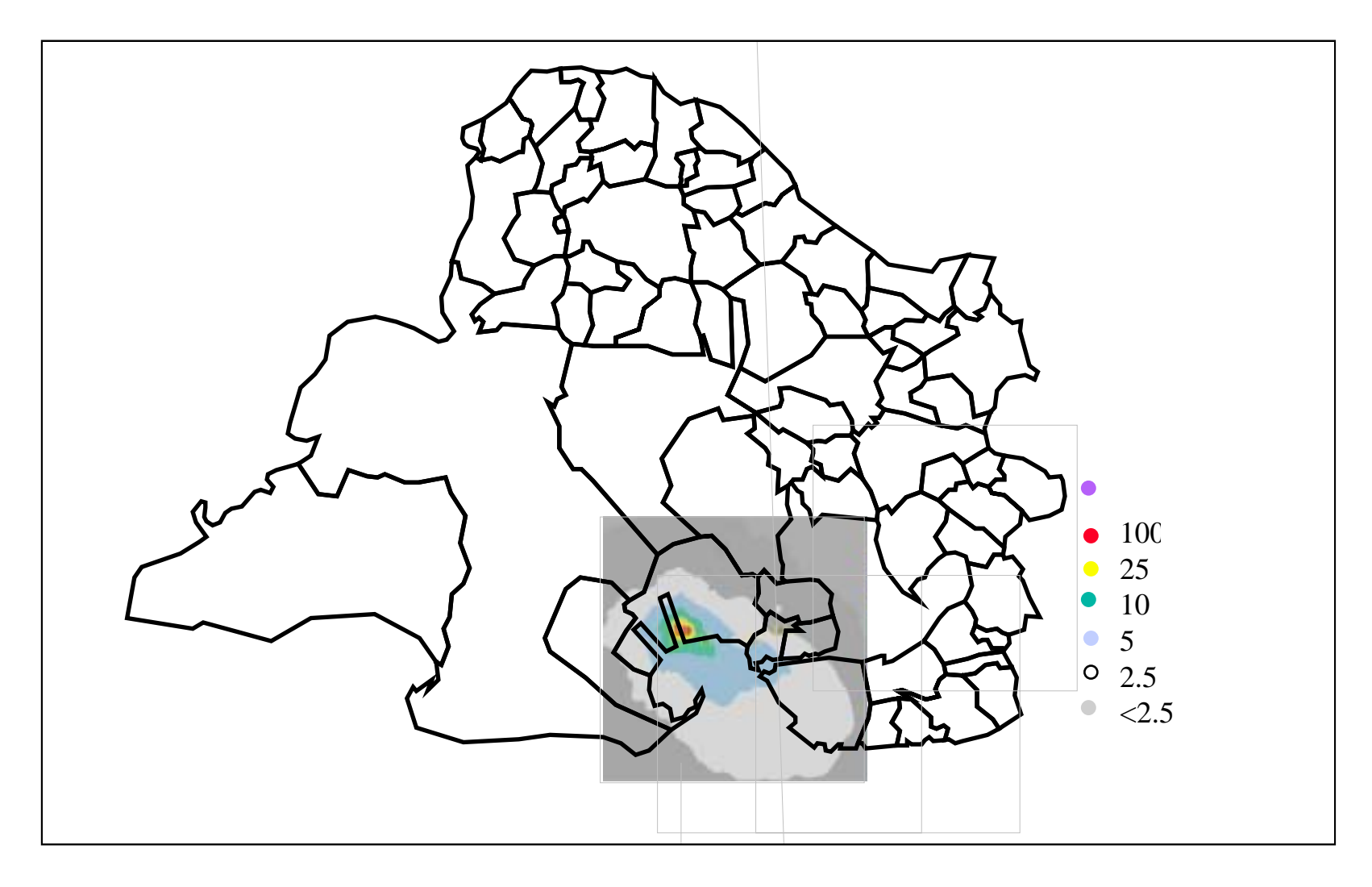

29

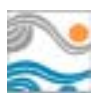

#### SIMULATION 4

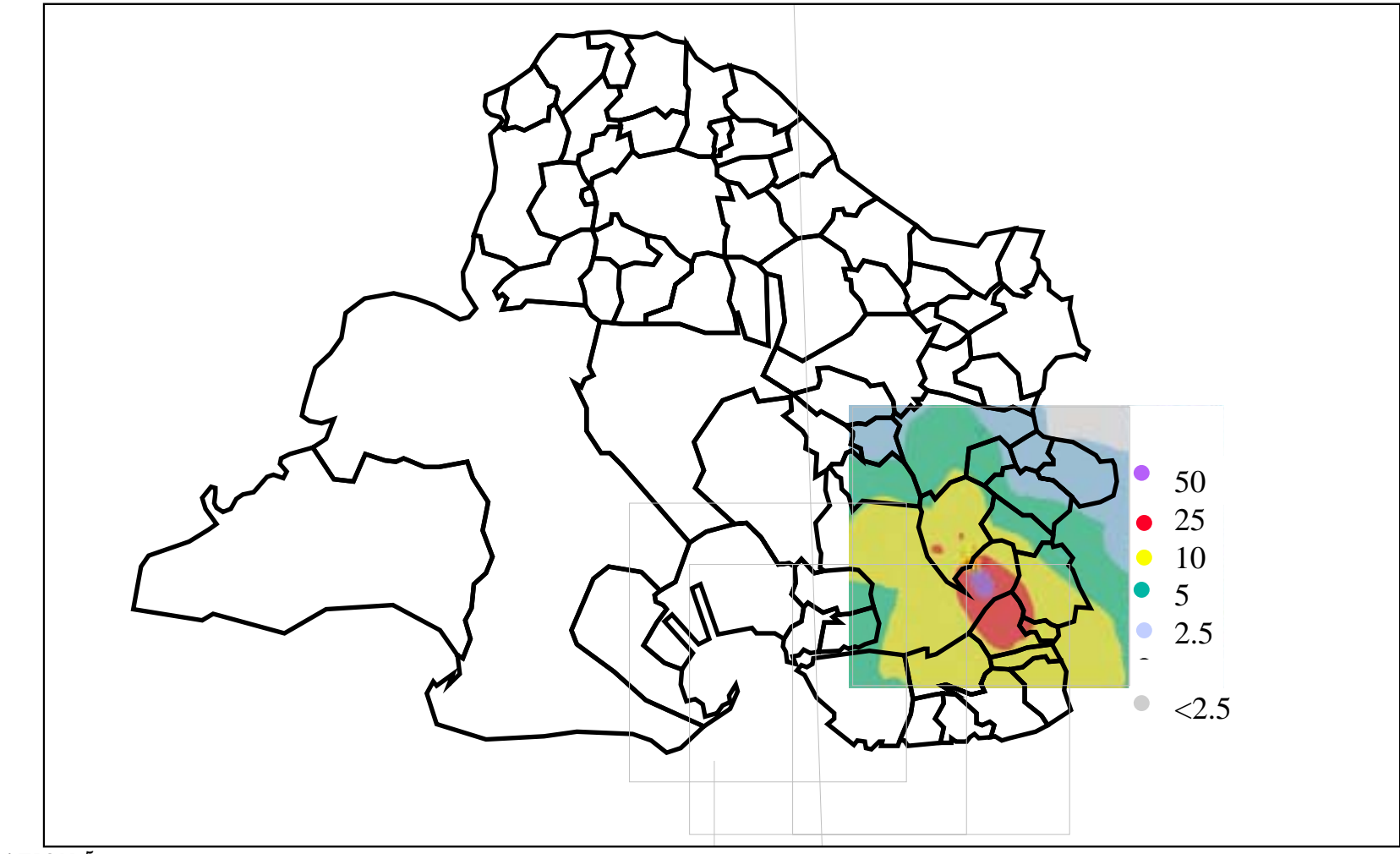

SIMULATION 5

DONNEES DRIRE PACA

MODELISATION APC32, ARIA TECHNOL. (UNITEE ARBITRAIRE)

CARTOGRAPHIE ET ANALYSE PAR CARTES&BASES

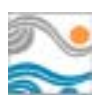

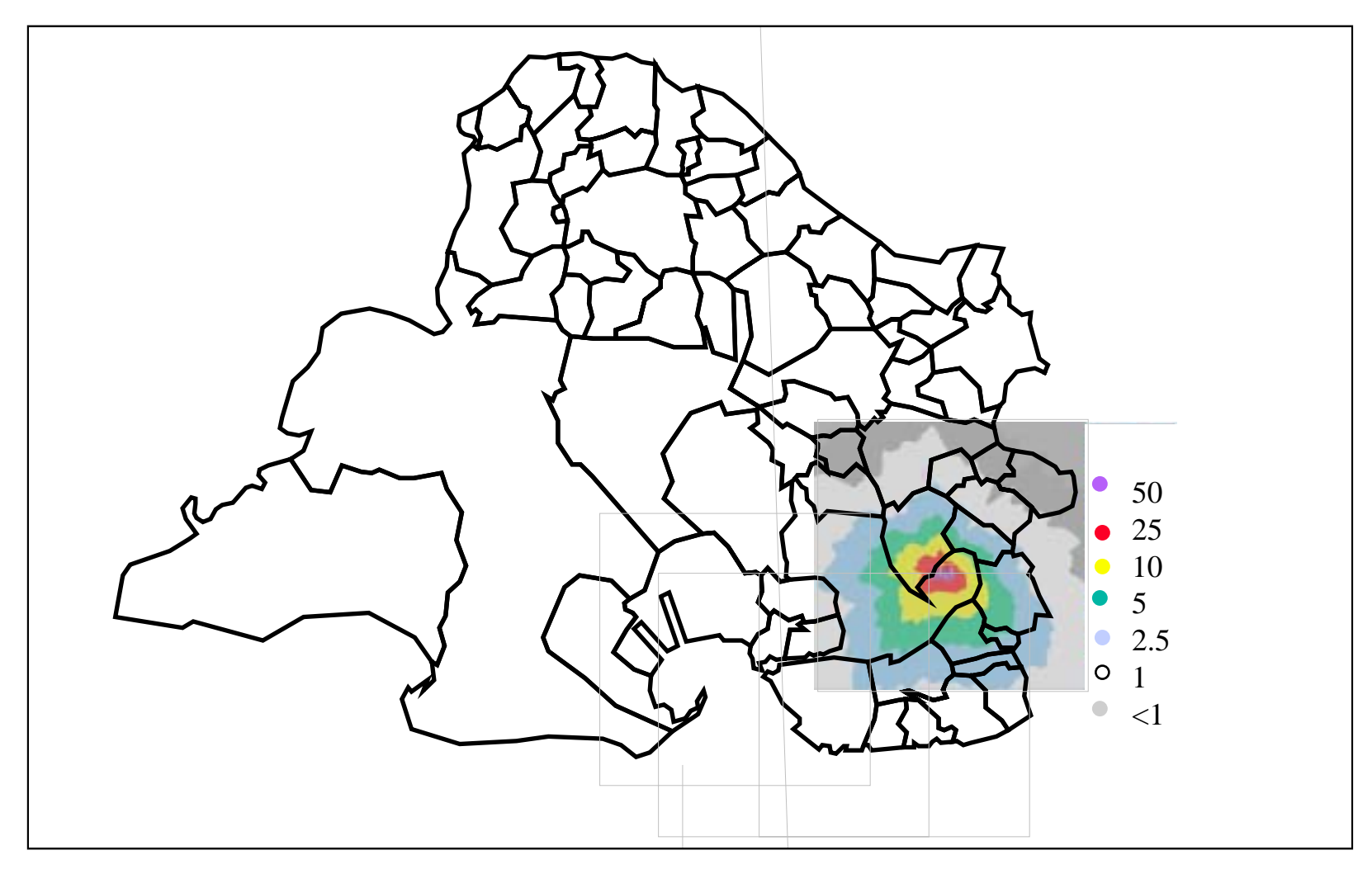

# SIMULATION 6

DONNEES DRIRE PACA

MODELISATION APC32, ARIA TECHNOL. (UNITEE ARBITRAIRE)

CARTOGRAPHIE ET ANALYSE PAR CARTES&BASES

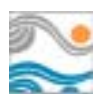

31

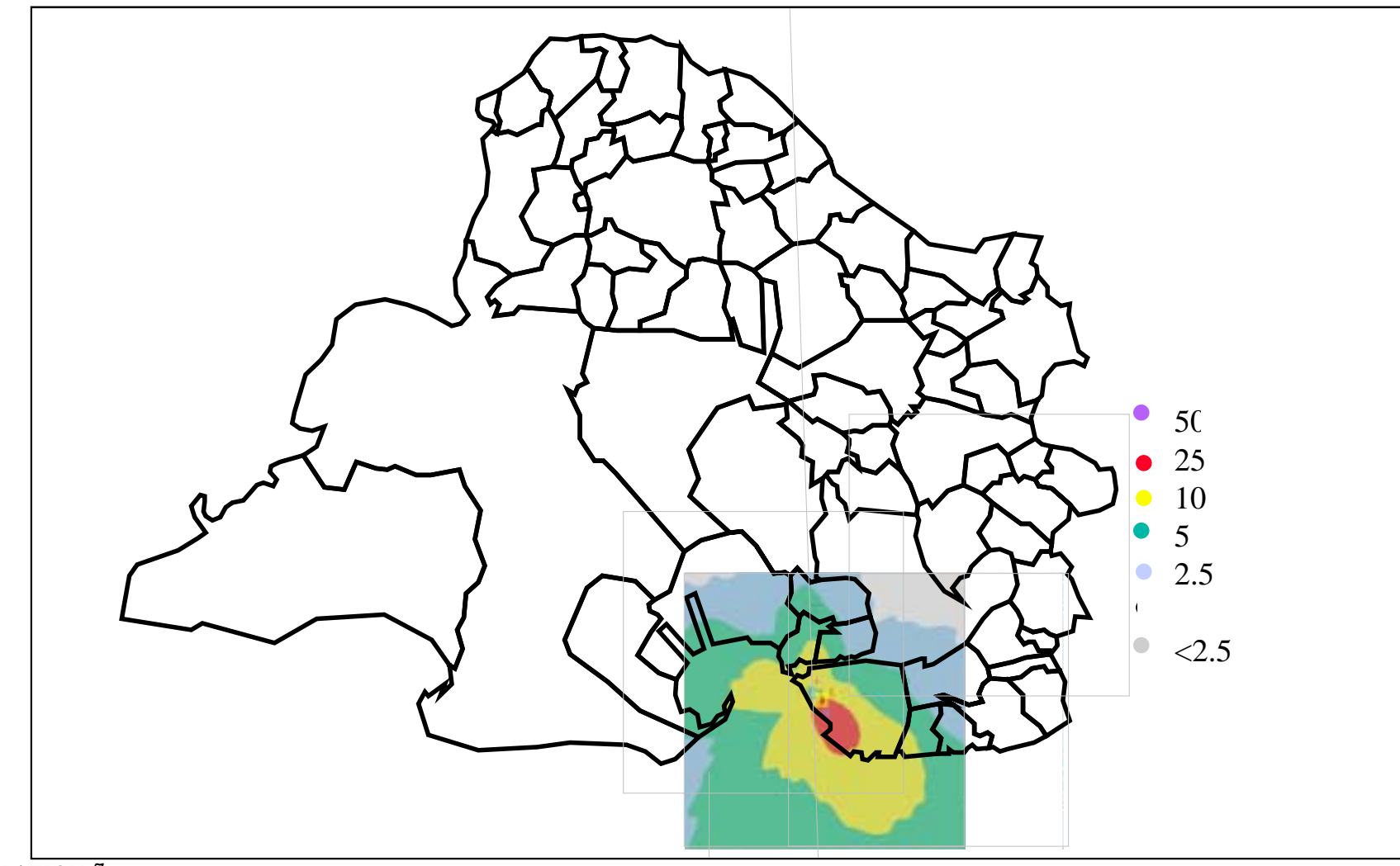

SIMULATION 7

DONNEES DRIRE PACA

MODELISATION APC32, ARIA TECHNOL. (UNITEE ARBITRAIRE)

CARTOGRAPHIE ET ANALYSE PAR CARTES&BASES

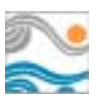

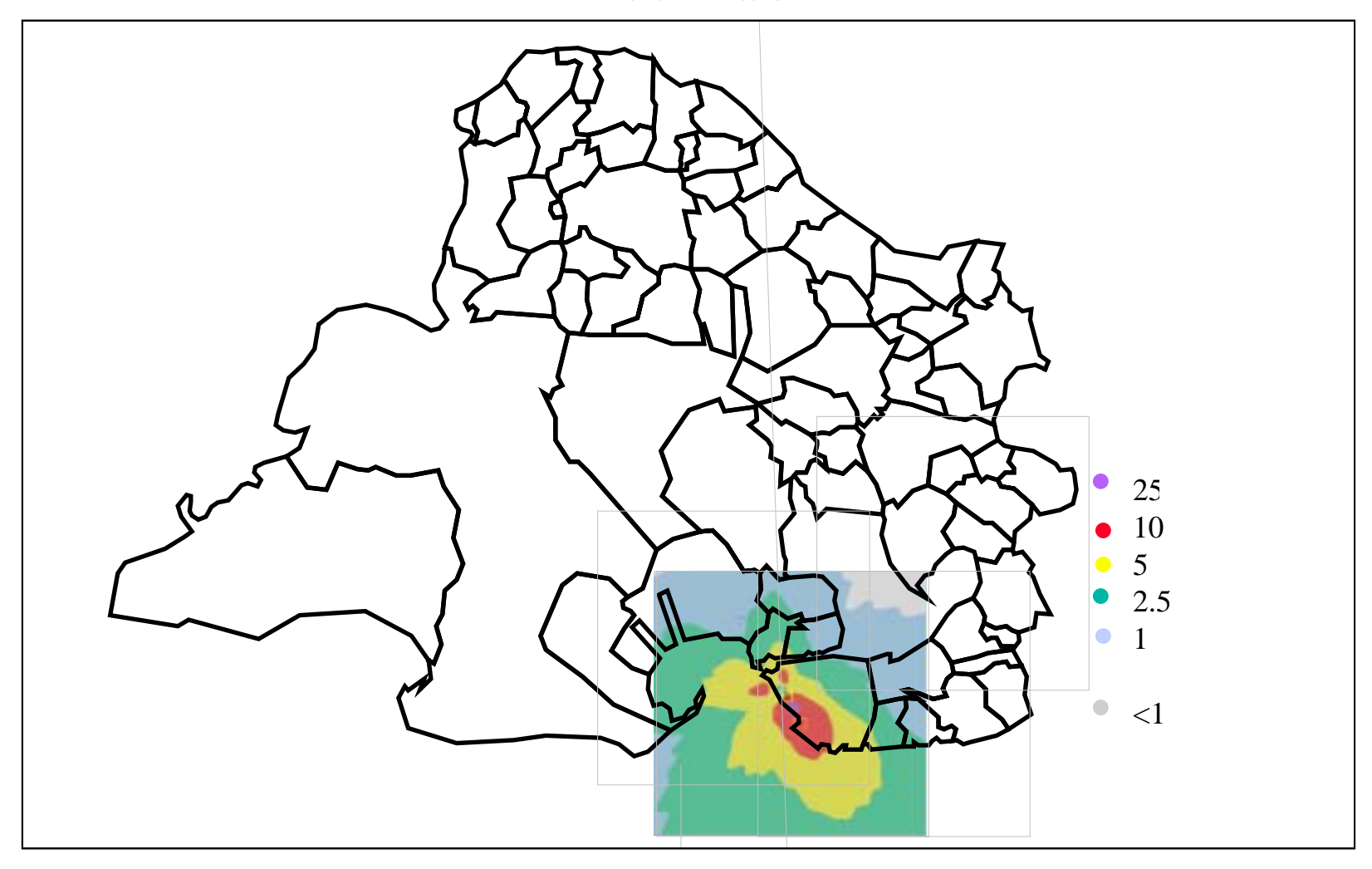

33

DISTRIBUTION DE L'INDICE SOURCES DE COMBUSTION FIXES

DONNEES DRIRE PACA MODELISATION APC32, ARIA TECHNOL. (UNITEE ARBITRAIRE) CARTOGRAPHIE ET ANALYSE PAR CARTES&BASES

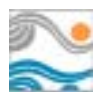

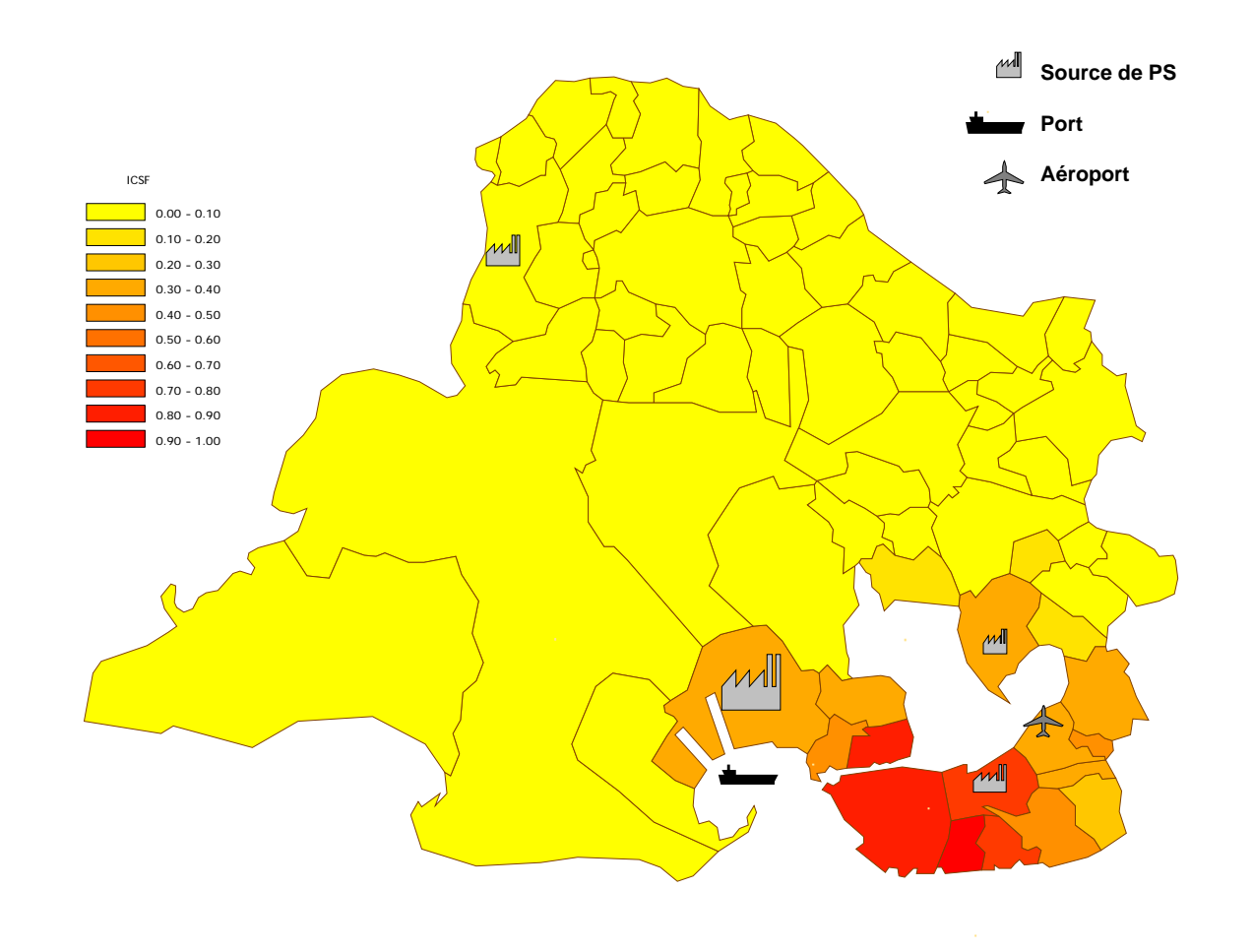

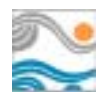

# ANNEXE B

# INDICES D'EMISSION

# B-2 SOURCES DE COMBUSTION MOBILES

# DENSITE DU TRAFIC AUTOMOBILE

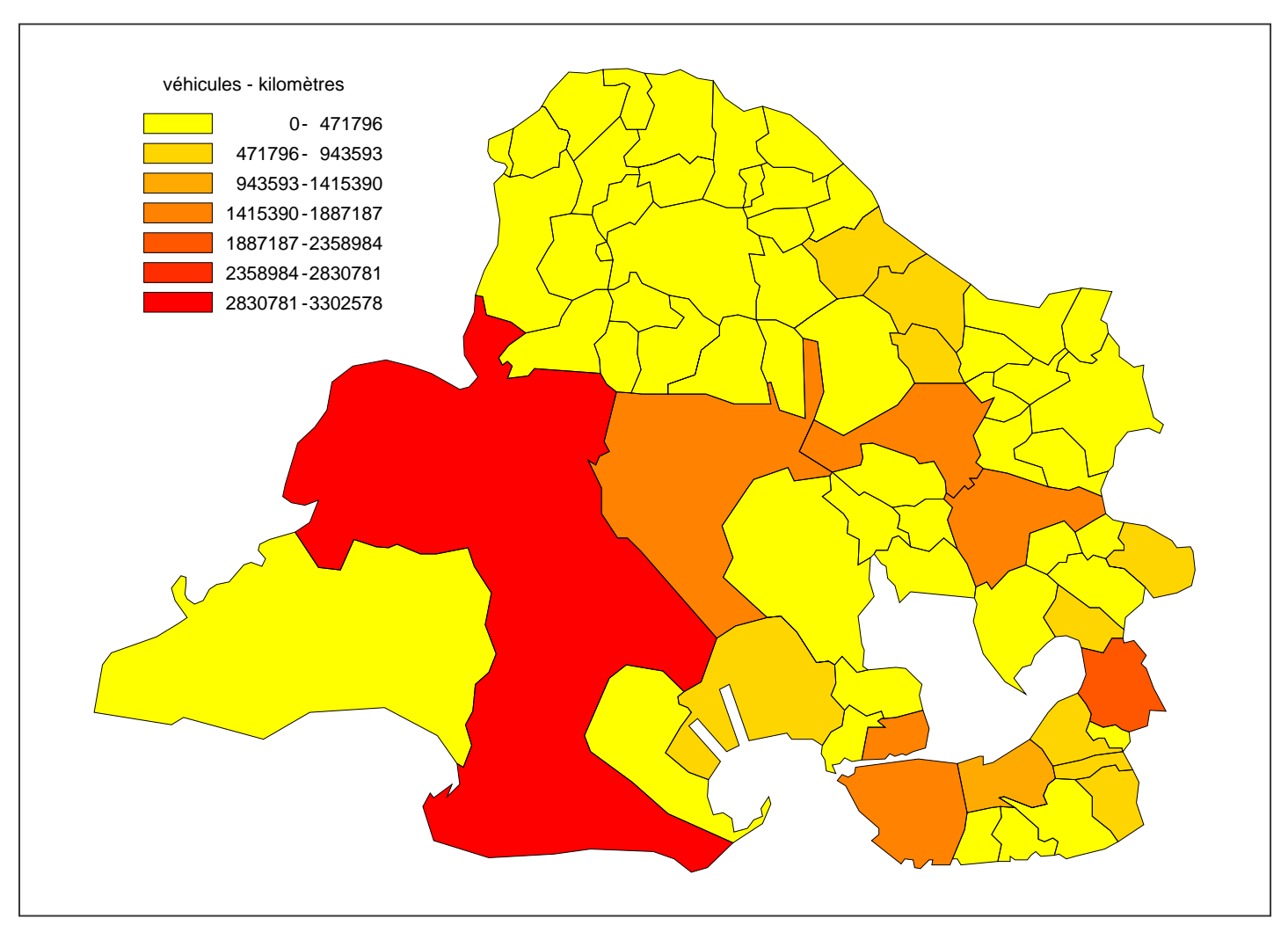

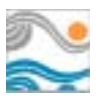

# ANNEXE B

# INDICES D'EMISSION

#### DISTRIBUTION DE L'INDICE SOURCES MOBILES

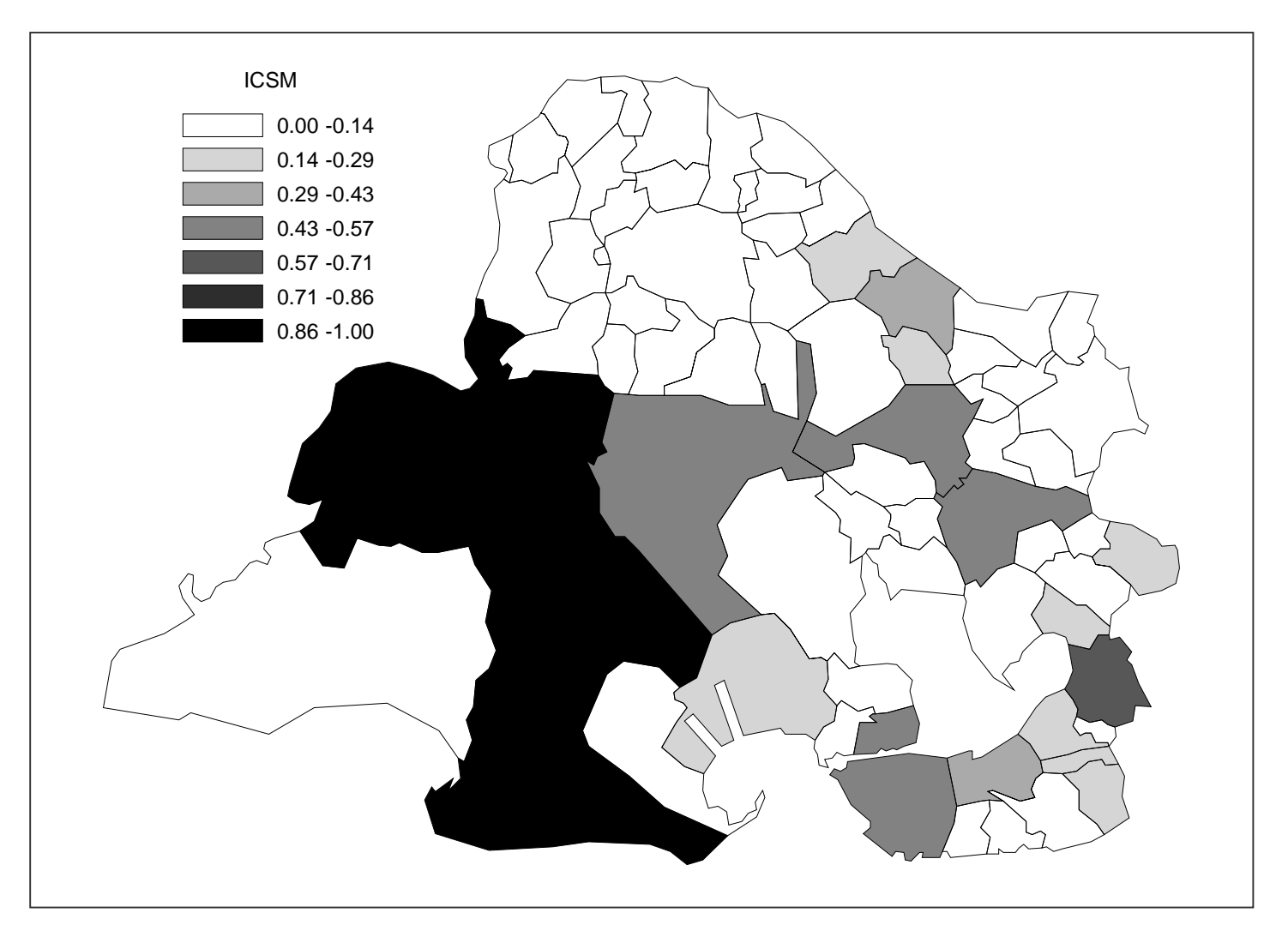

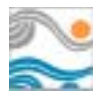

# **ANALYSE DES DONNEES REGIONALES. INDICES ET HIERARCHISATION DES UNITES D'ESPACE**

#### ANALYSE DES DONNEES REGIONALES. INDICES ET HIERARCHISATION DES UNITES D'ESPACE

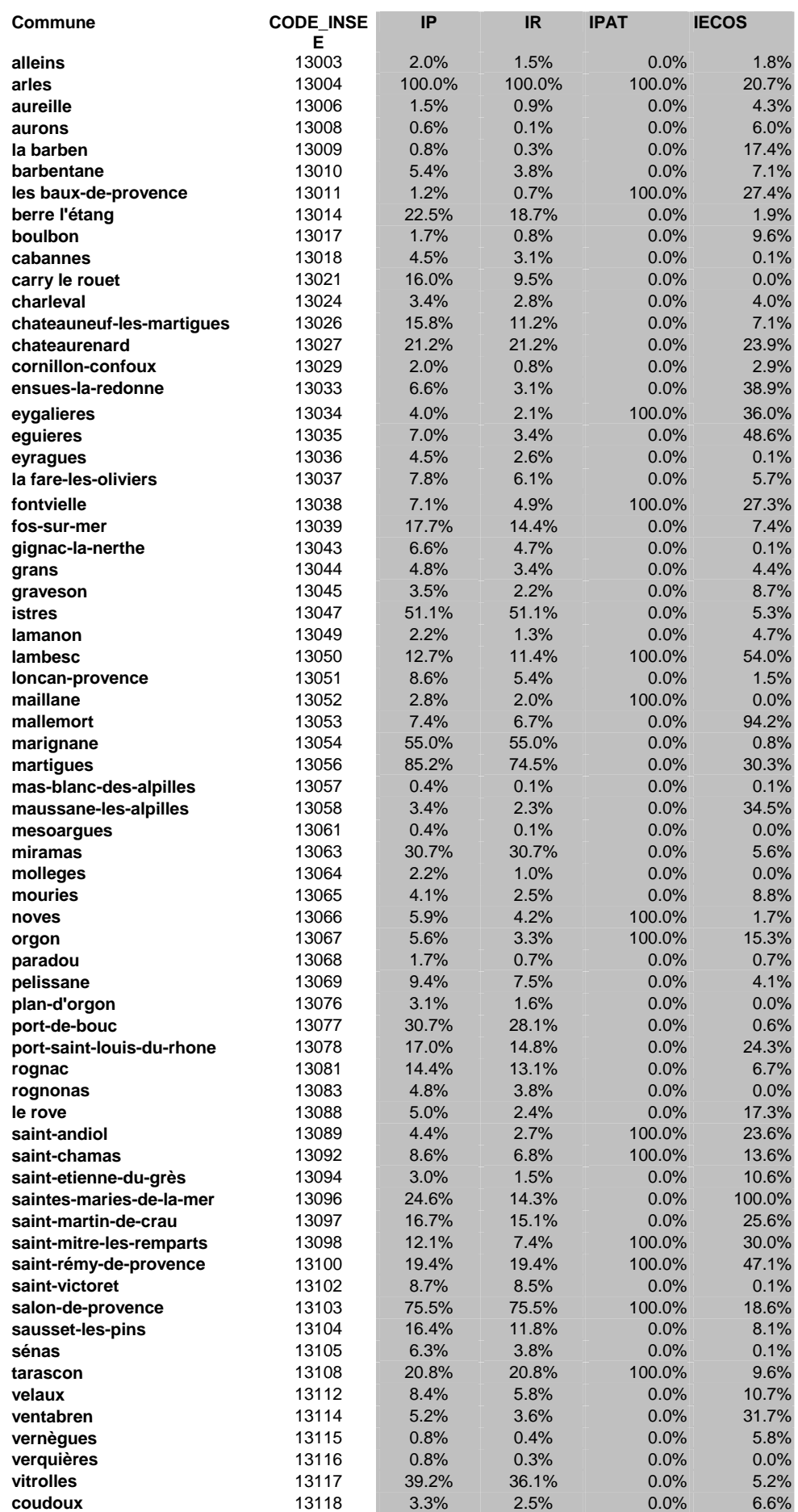

DONNEES INSEE 1990, DRIRE PACA ET CETE MEDITERRANEE

#### ANALYSE DES DONNEES REGIONALES. INDICES ET HIERARCHISATION DES UNITES D'ESPACE

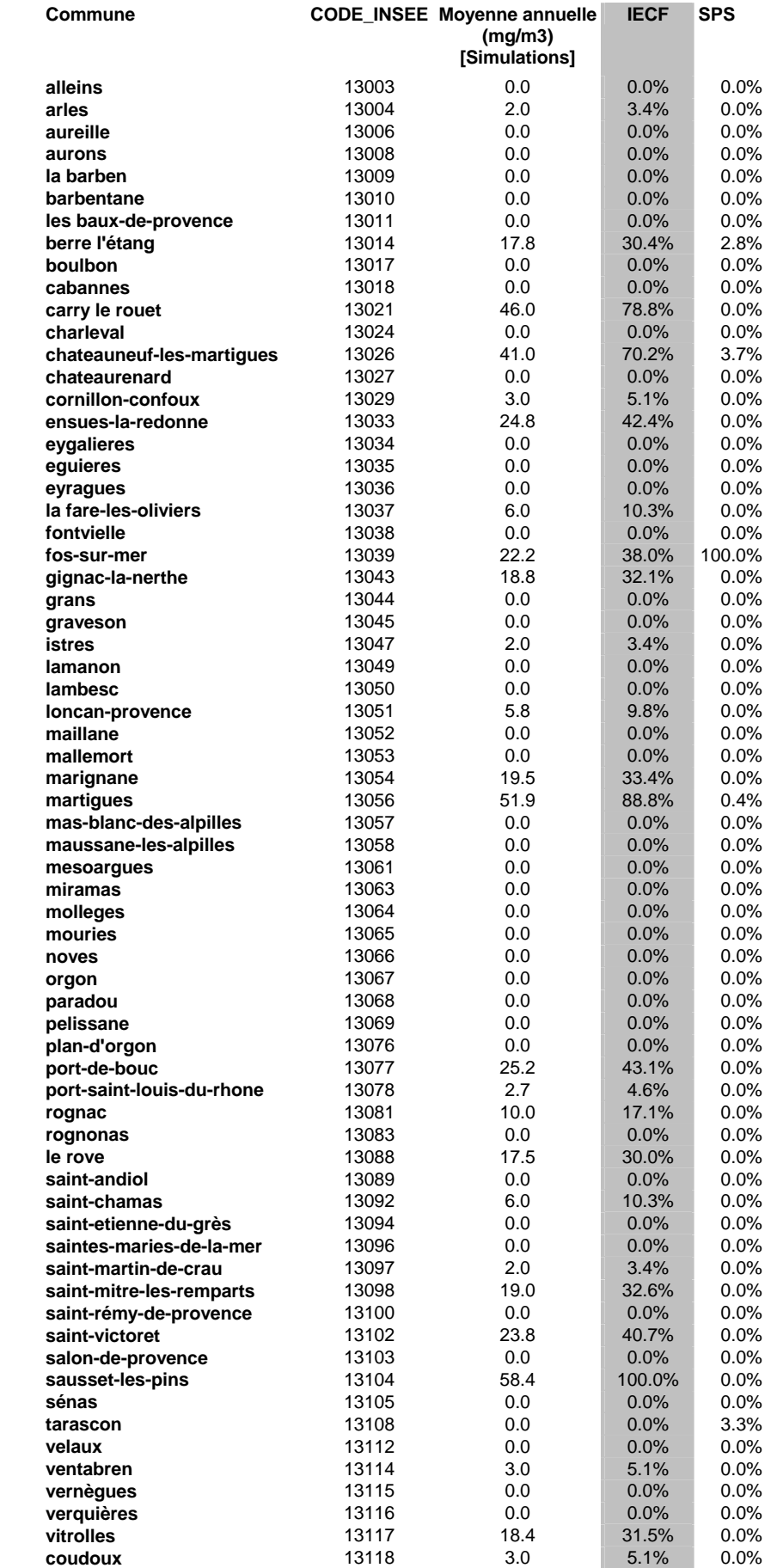

#### ANALYSE DES DONNEES REGIONALES. INDICES ET HIERARCHISATION DES UNITES D'ESPACE

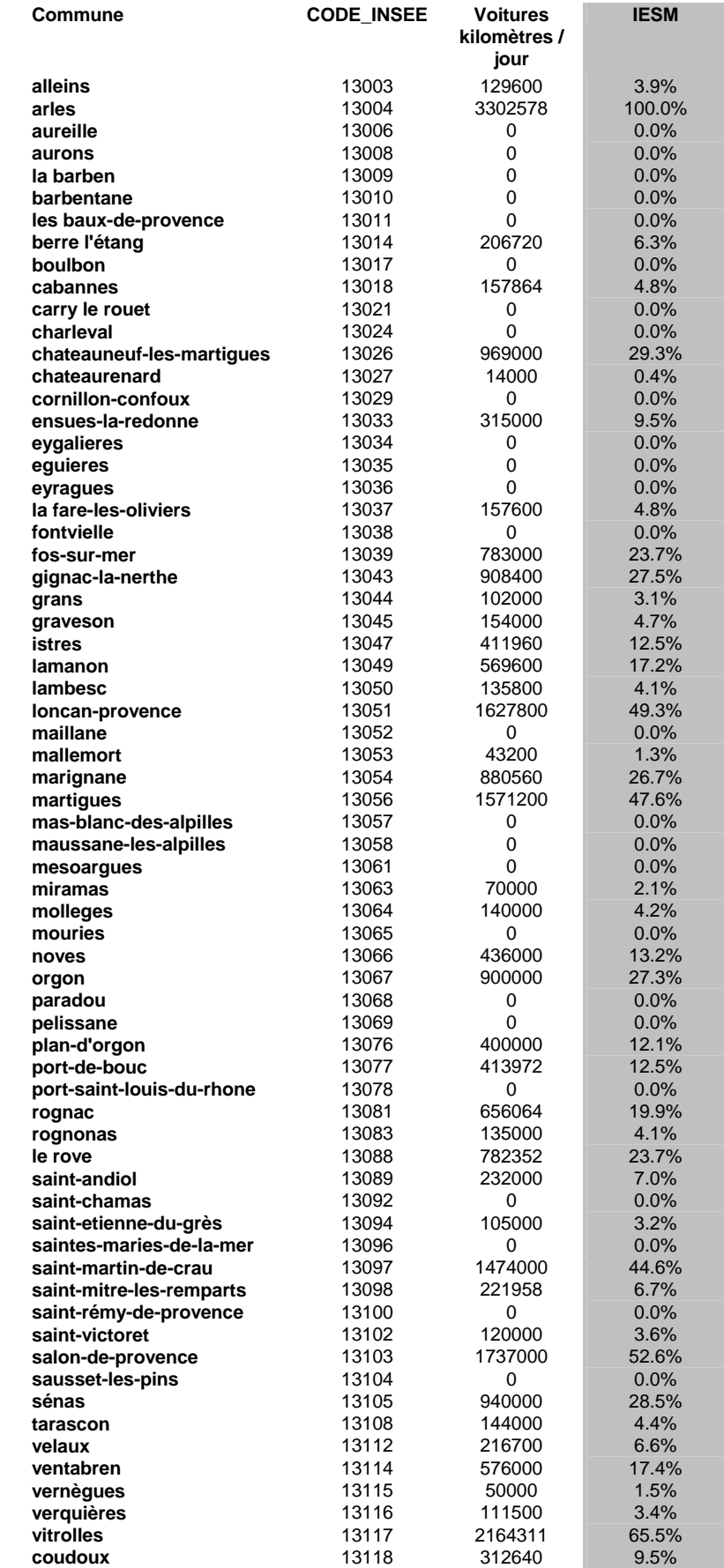

#### **CLASSEMENT DES UE PAR IS CROISSANT**

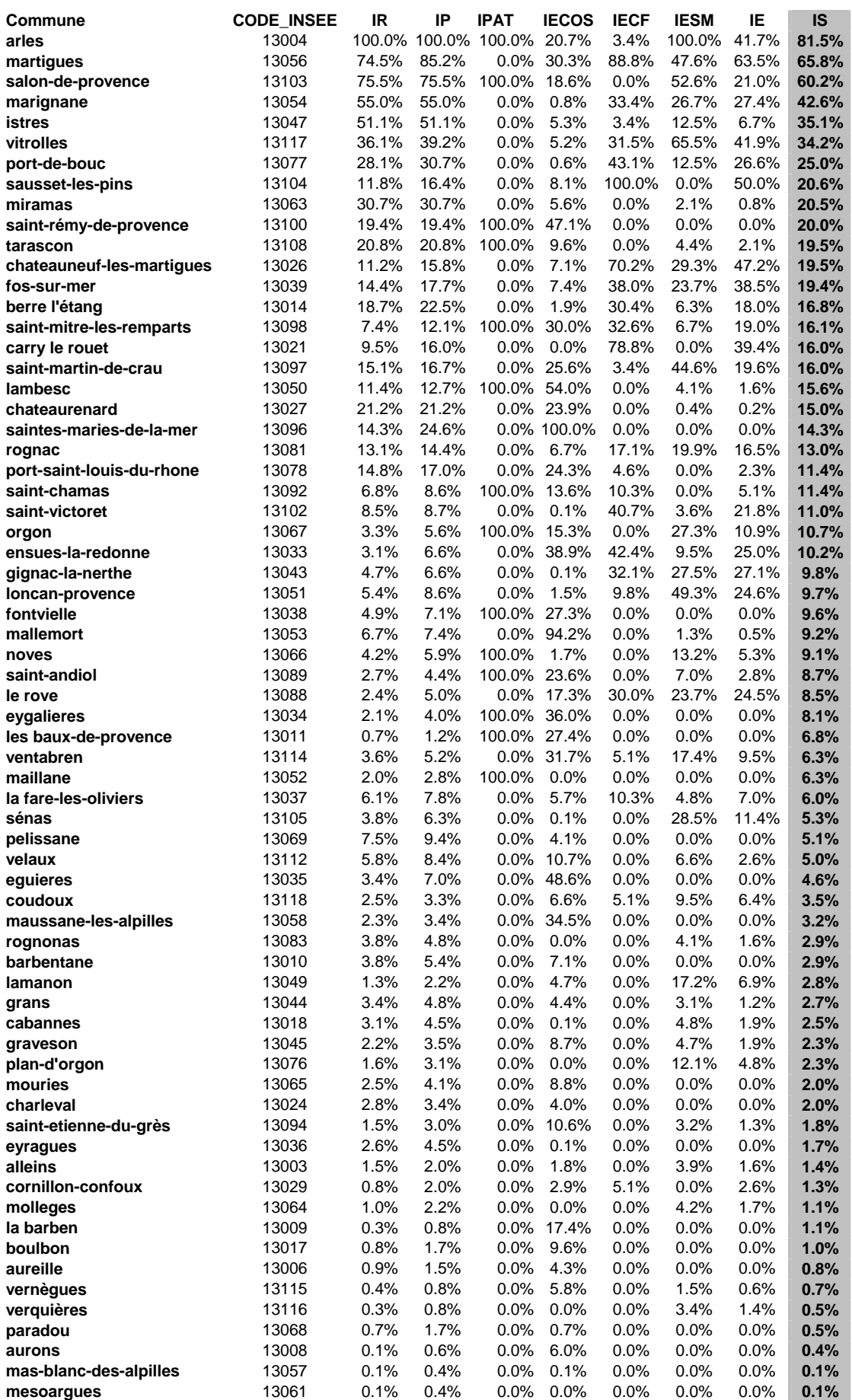

# **ANNEXE D CAMPAGNES DE MESURES**

#### CAMPAGNES DE MESURES : RESULTATS

#### **SITES CHOISIS POUR LES CAMPAGNES DE MESURES**

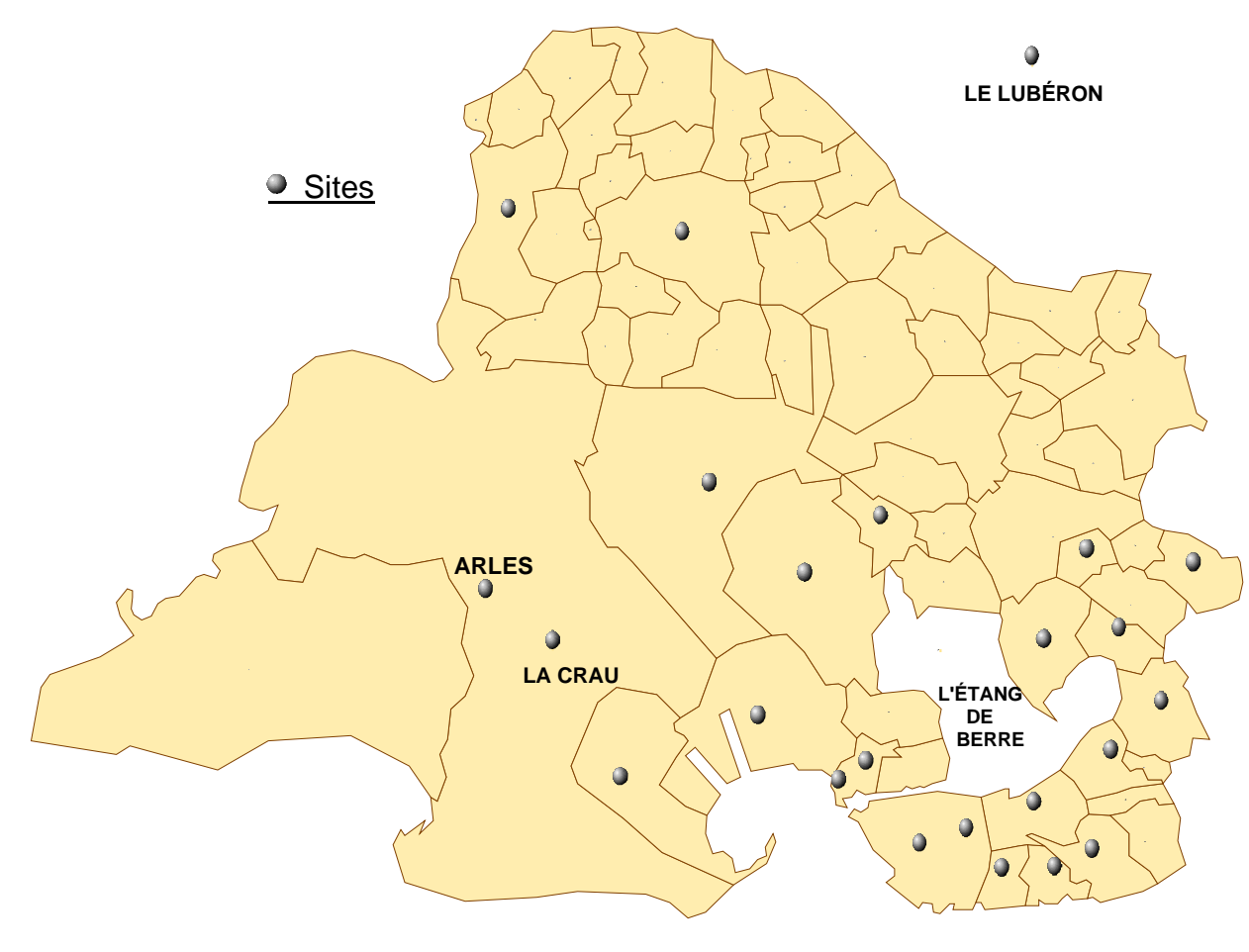

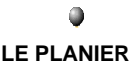

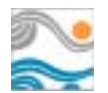

**CARTOGRAPHIE ET ANALYSES PAR CARTES&BASES**

#### CAMPAGNES DE MESURES : RESULTATS

# **DEROULEMENT DE LA CAMPAGNE D'ETE (JUILLET – AOUT 1999)**

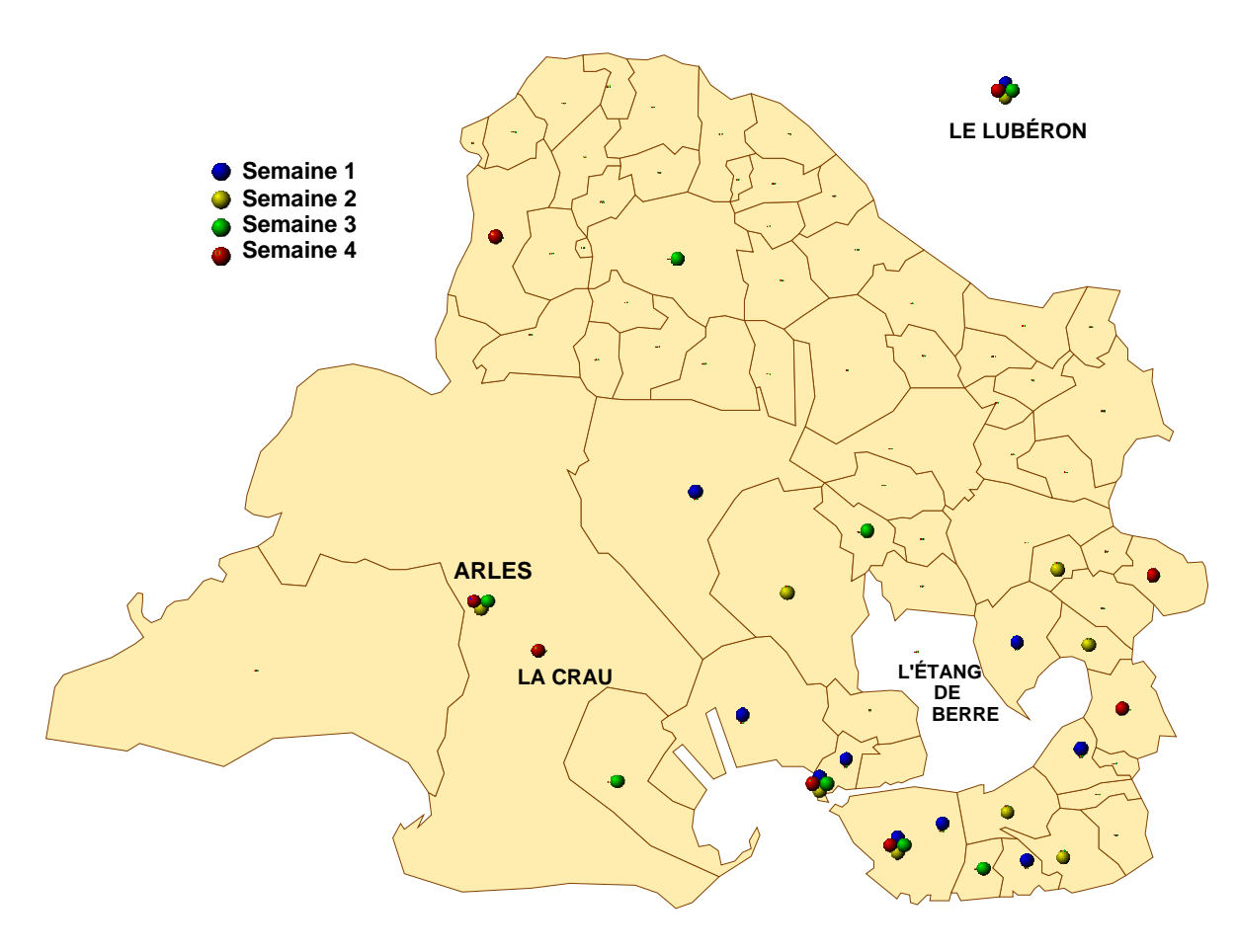

 $\bullet$ **LE PLANIERDEROULEMENT DE LA CAMPAGNE D'HIVER (JANVIER – MARS 2000)**

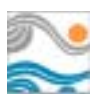

#### CAMPAGNES DE MESURES : RESULTATS

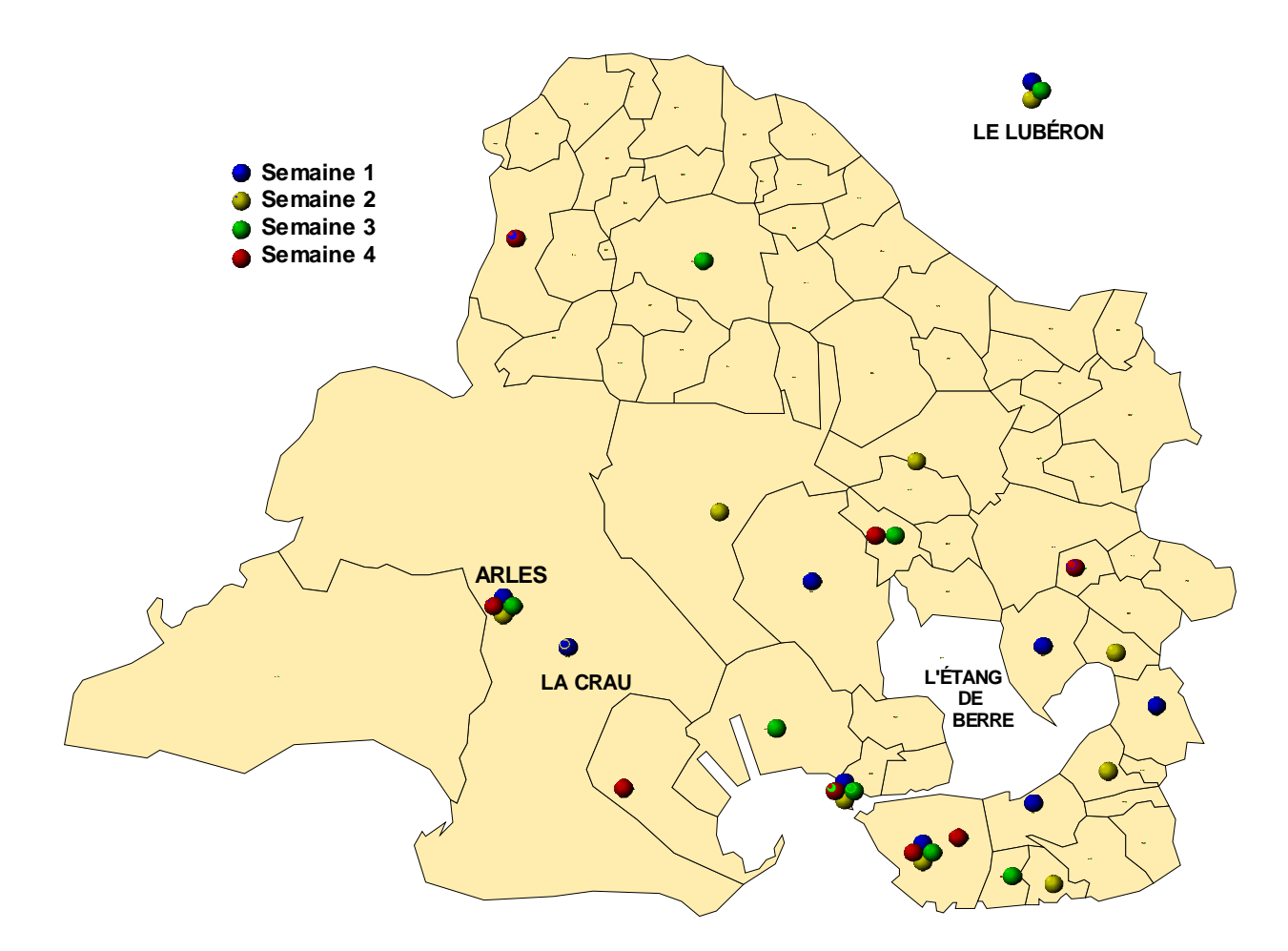

**METEOROLOGIE AU COURS DE LA CAMPAGNE D'ETE (JUILLET – AOUT 1999) LE PLANIER**

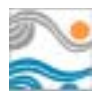

#### CAMPAGNES DE MESURES : RESULTATS

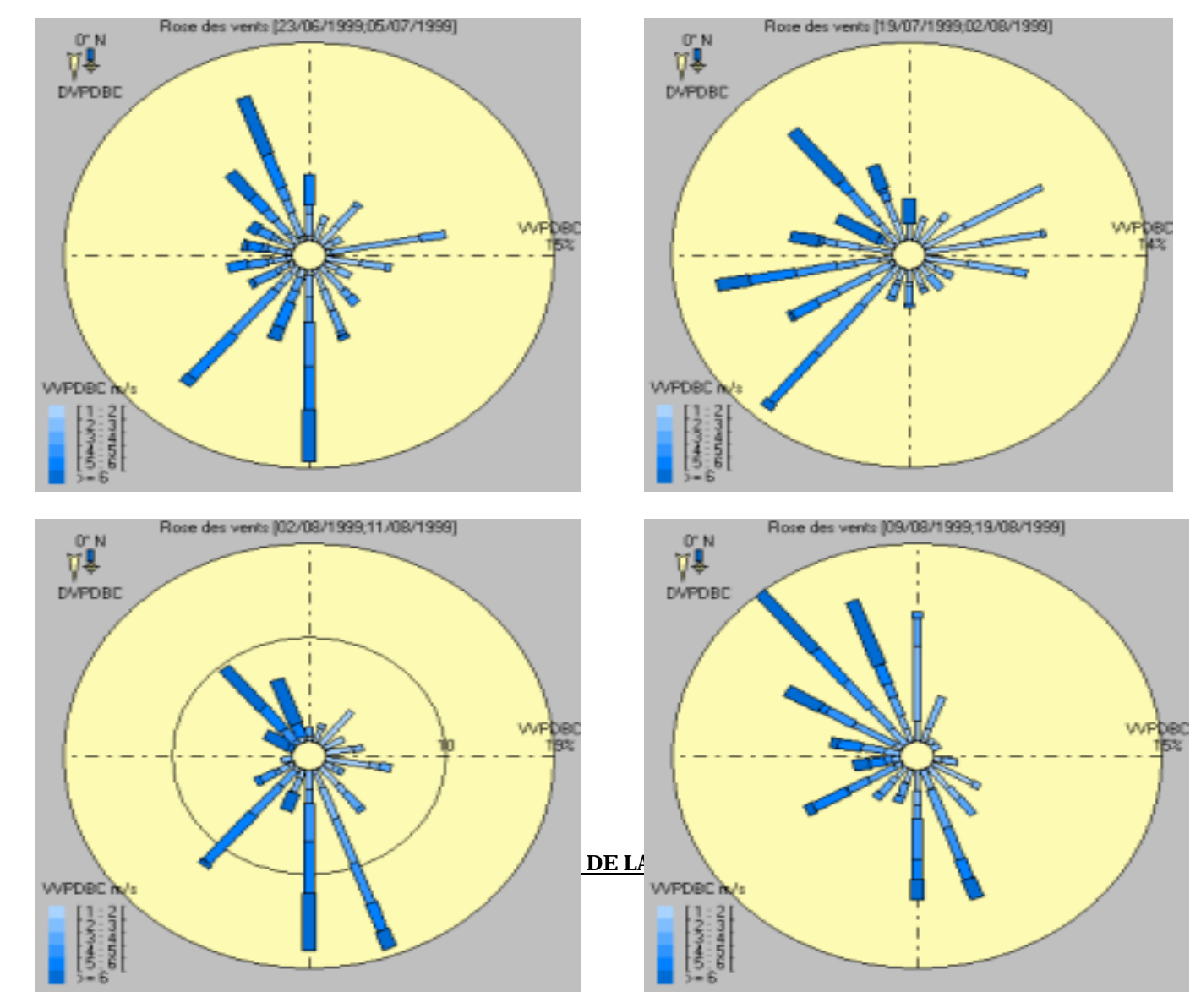

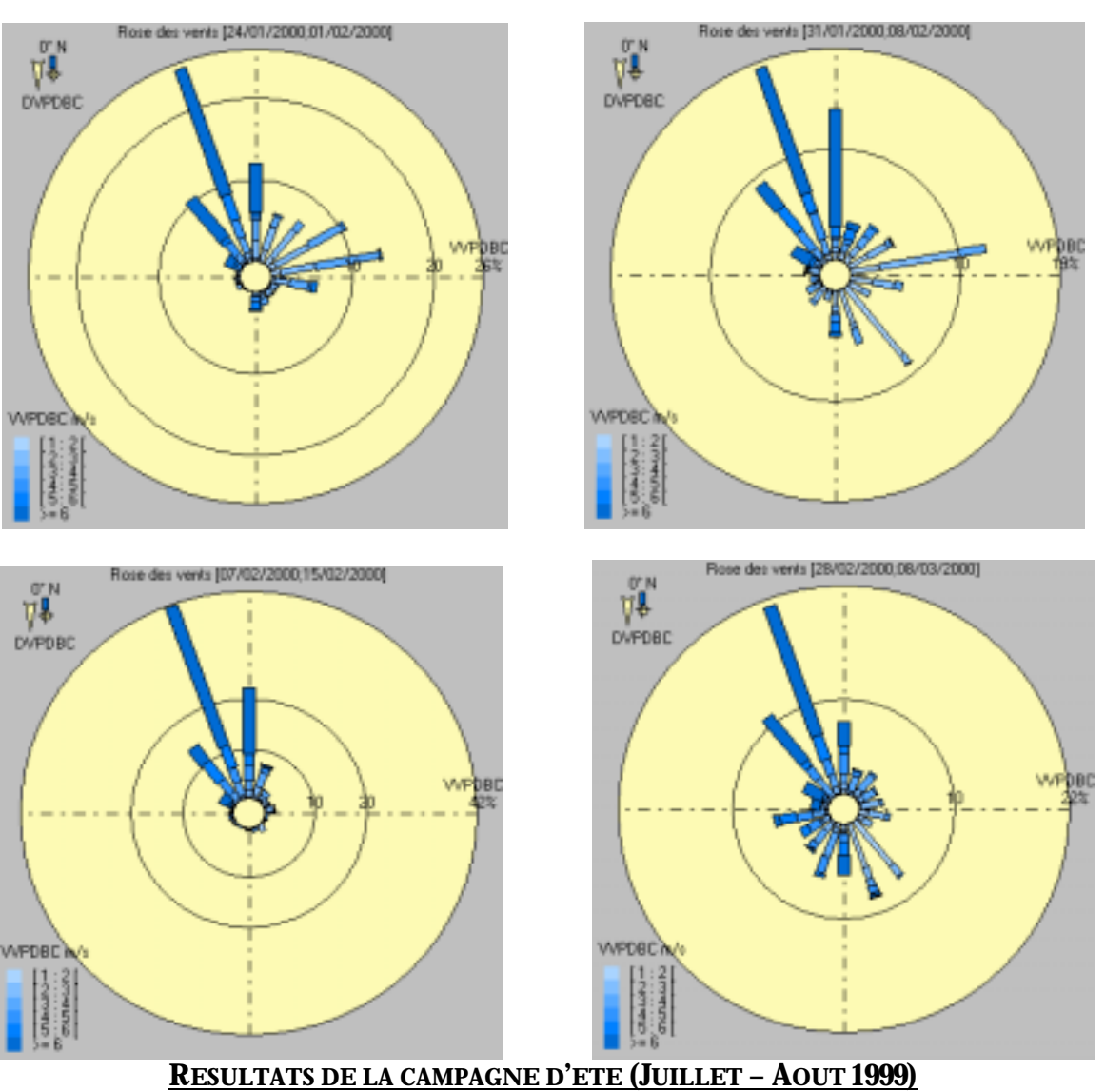

#### CAMPAGNES DE MESURES : RESULTATS

nc : non concerné

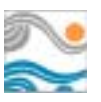

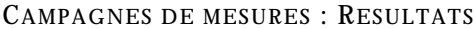

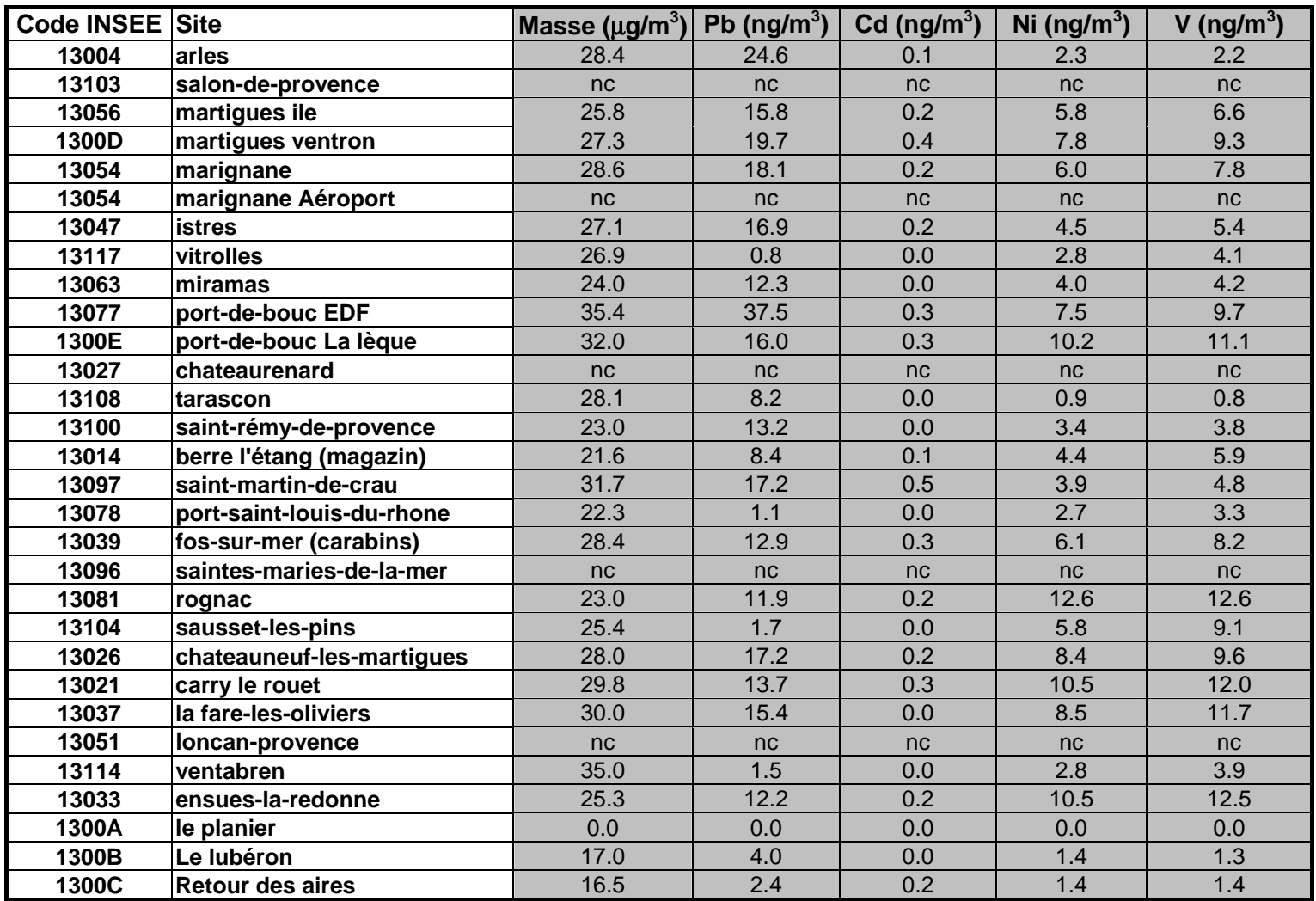

# **RESULTATS DE LA CAMPAGNE D'HIVER (JANVIER– MARS 1999)**

#### nc : non concerné

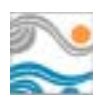

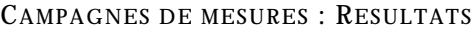

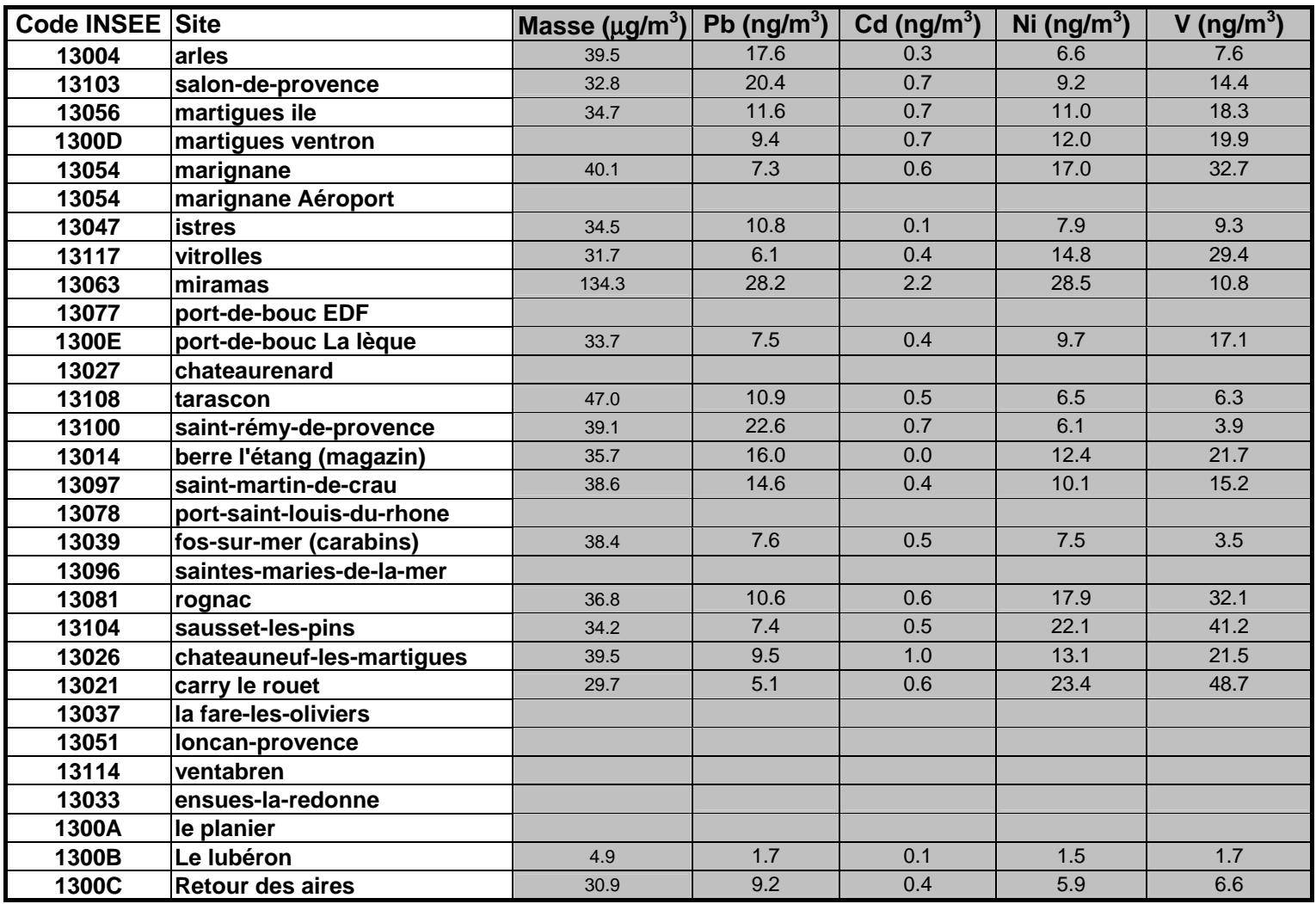

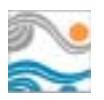

#### CAMPAGNES DE MESURES : RESULTATS

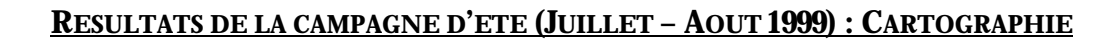

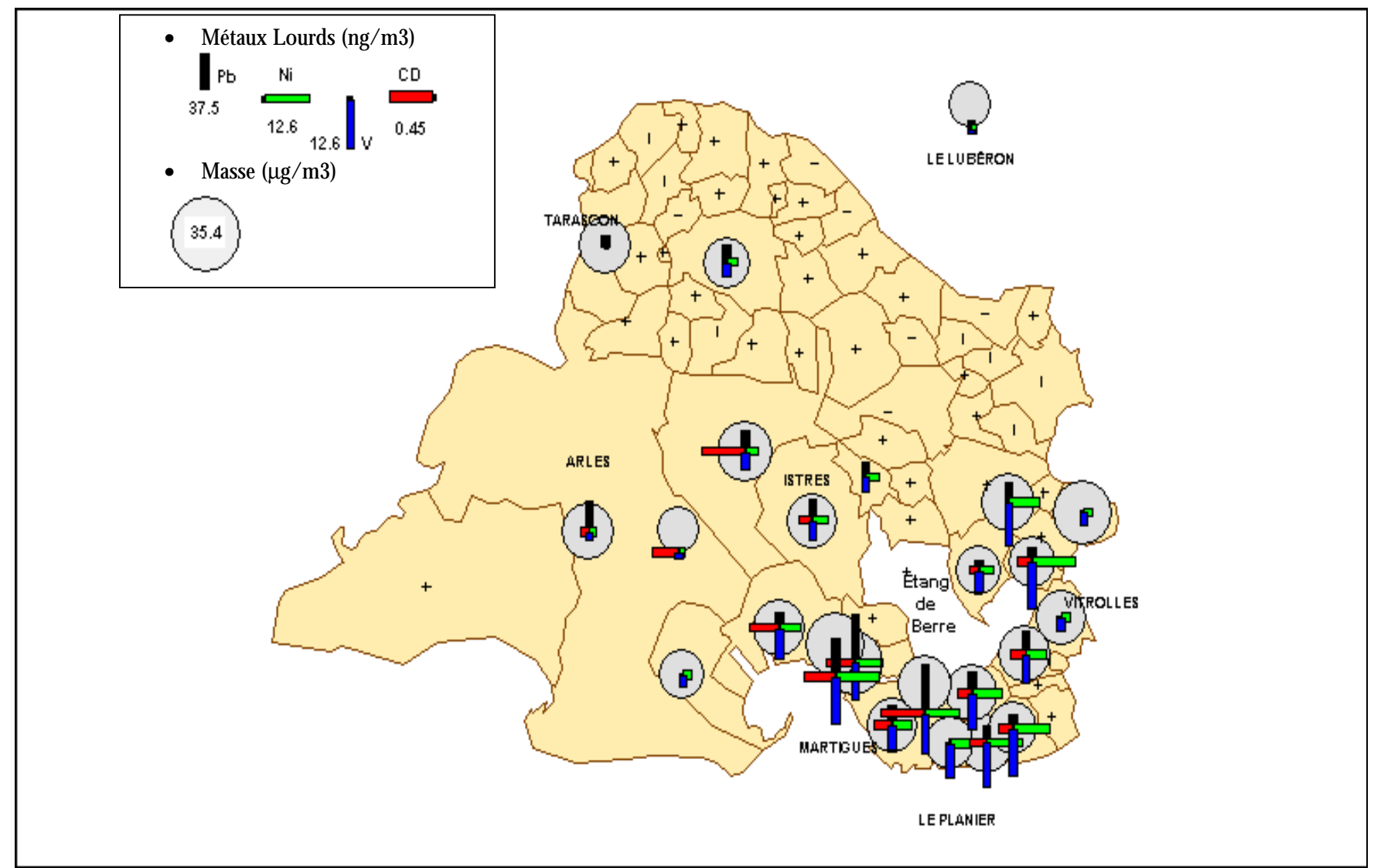

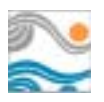

#### CAMPAGNES DE MESURES : RESULTATS

# **RESULTATS DE LA CAMPAGNE D'HIVER (JANVIER – MARS 2000) : CARTOGRAPHIE**

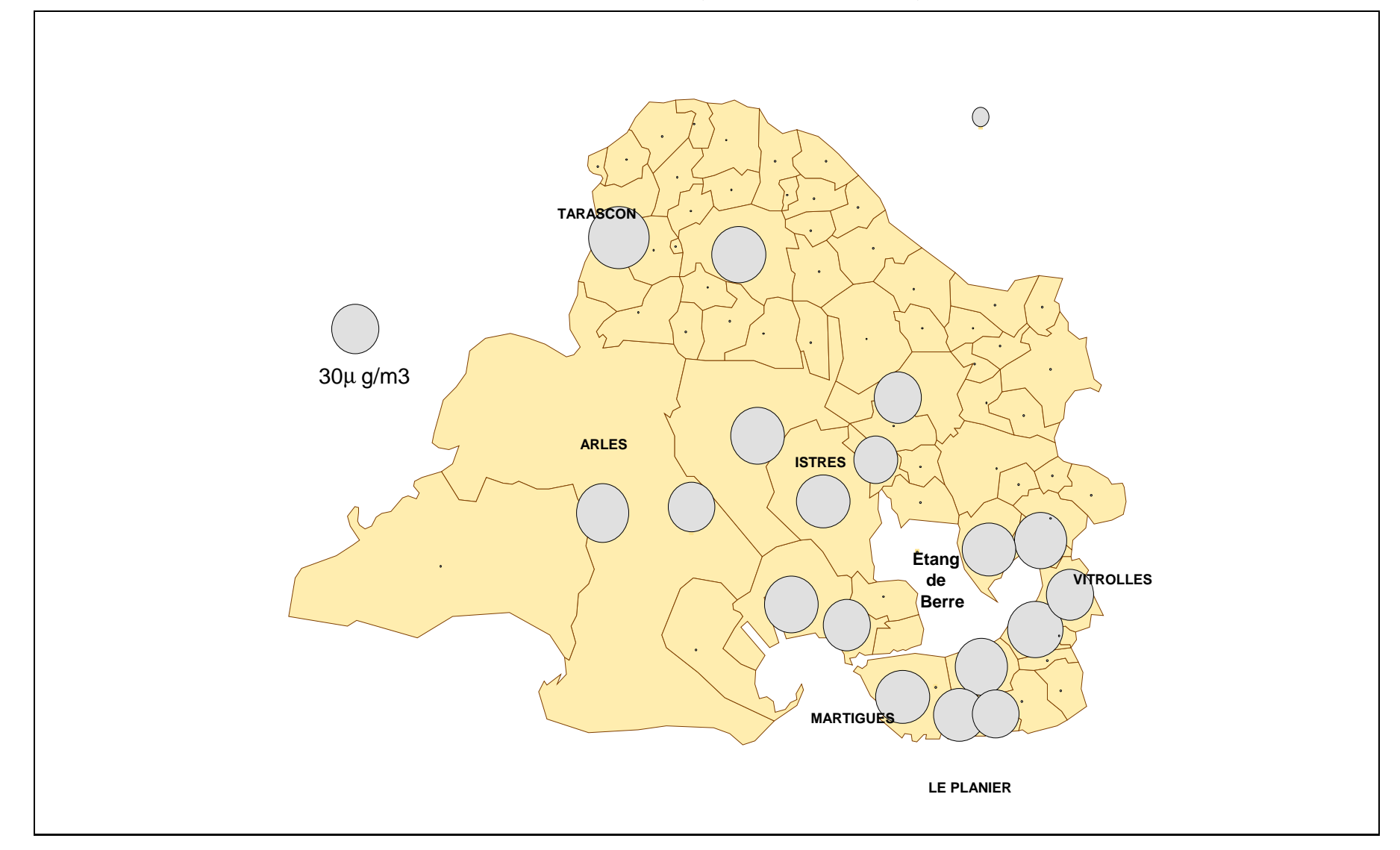

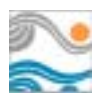

ANNEXE DONNEES BRUTS

# **ANNEXE E DONNEES BRUTS**

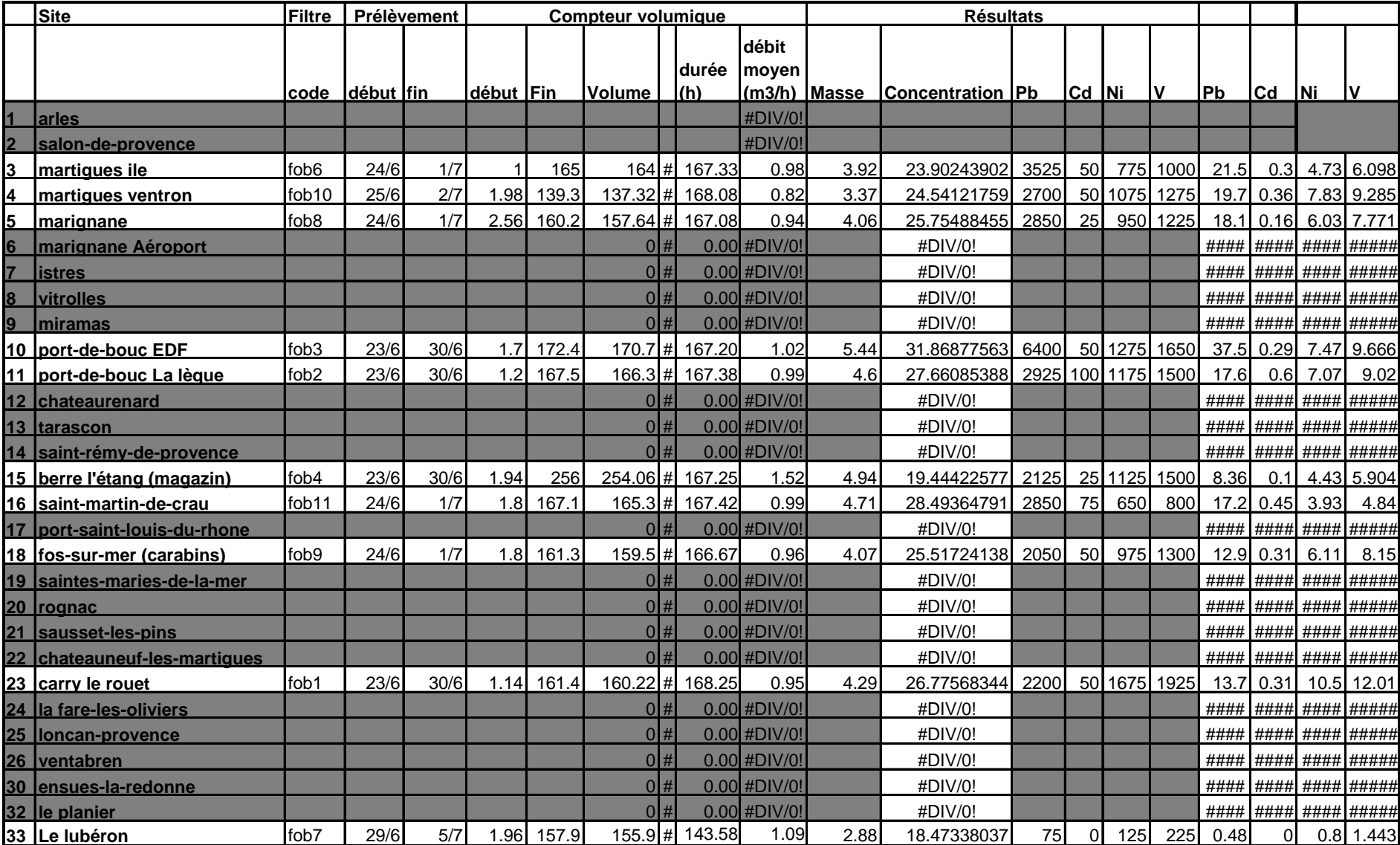

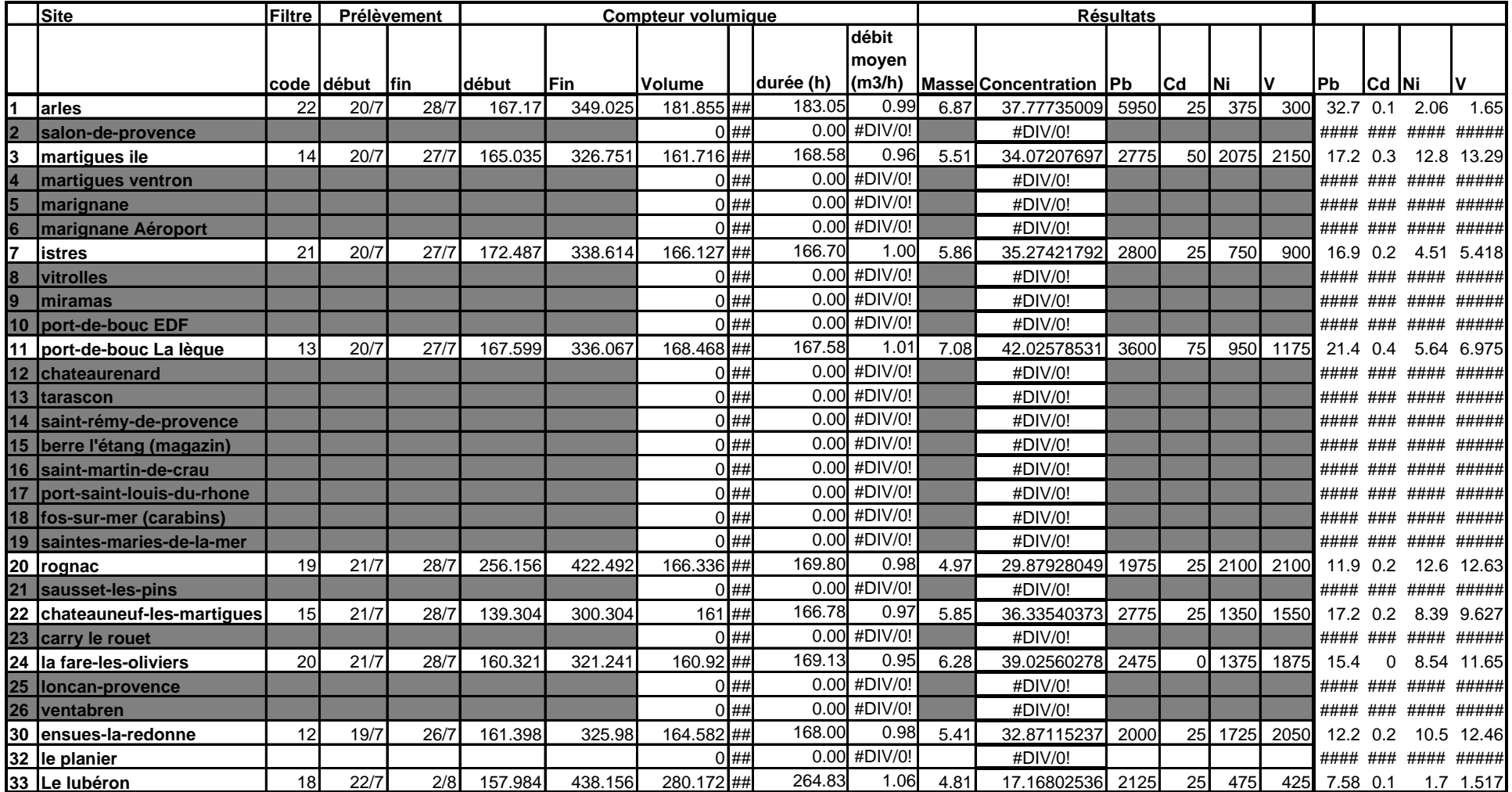

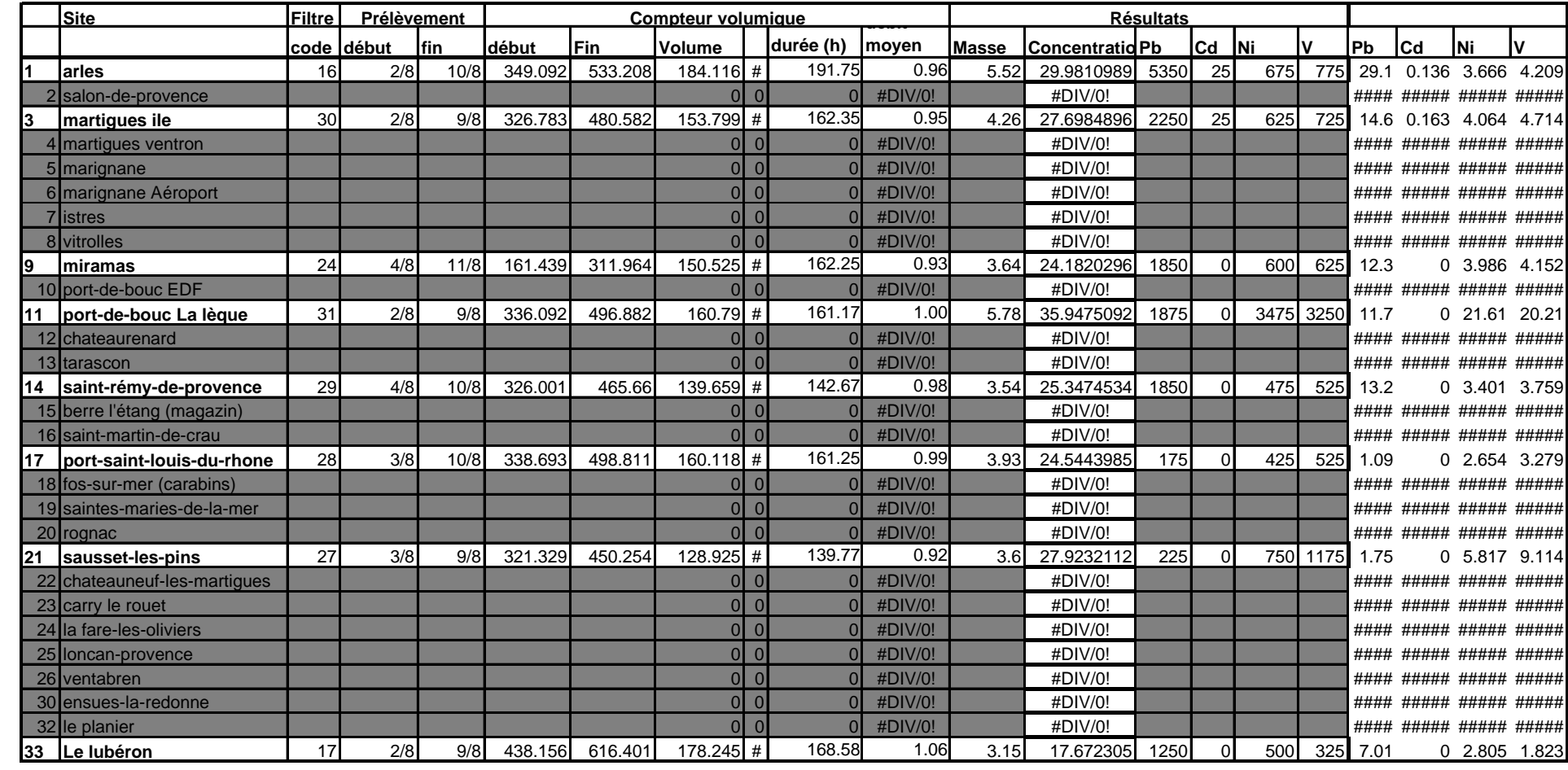

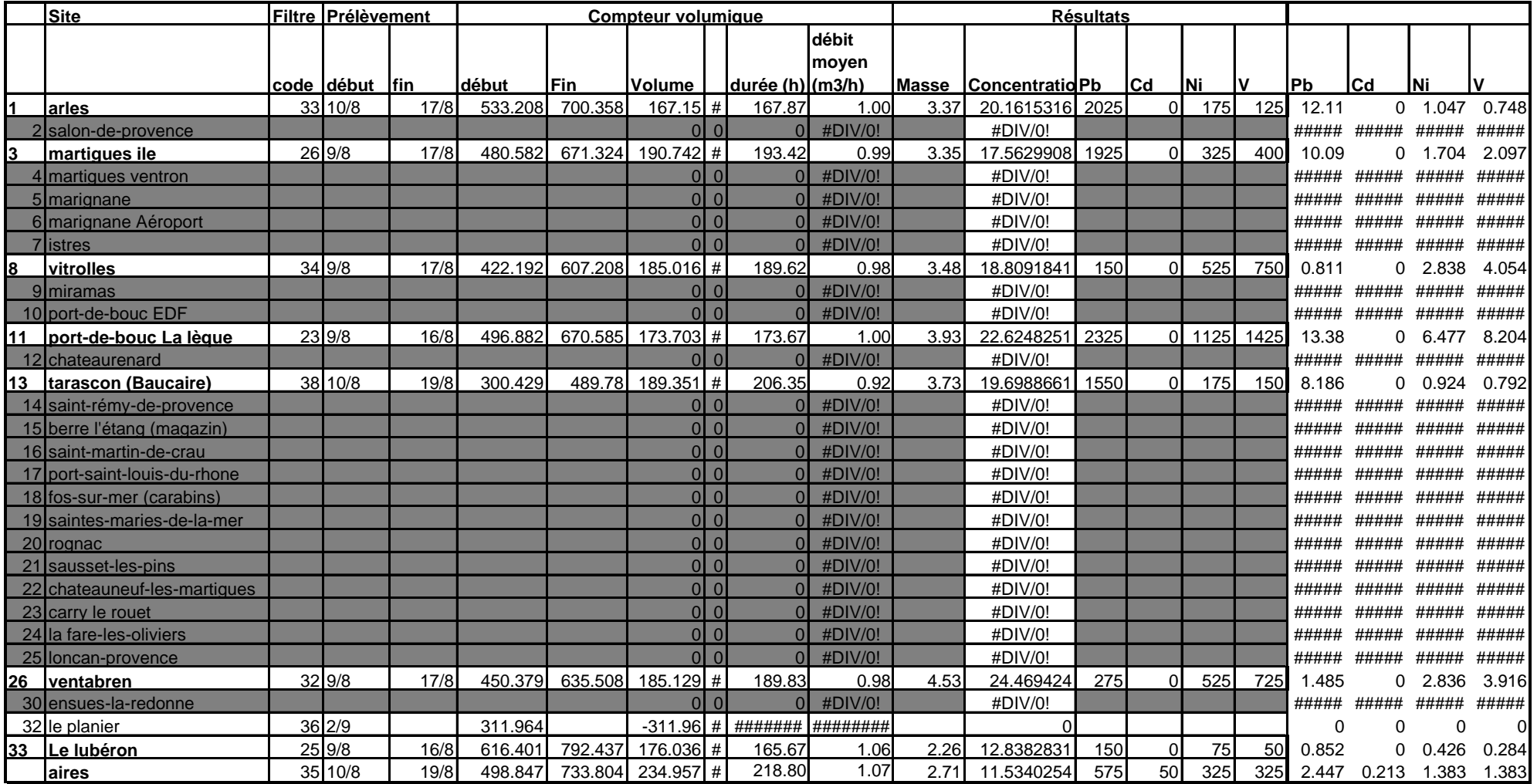

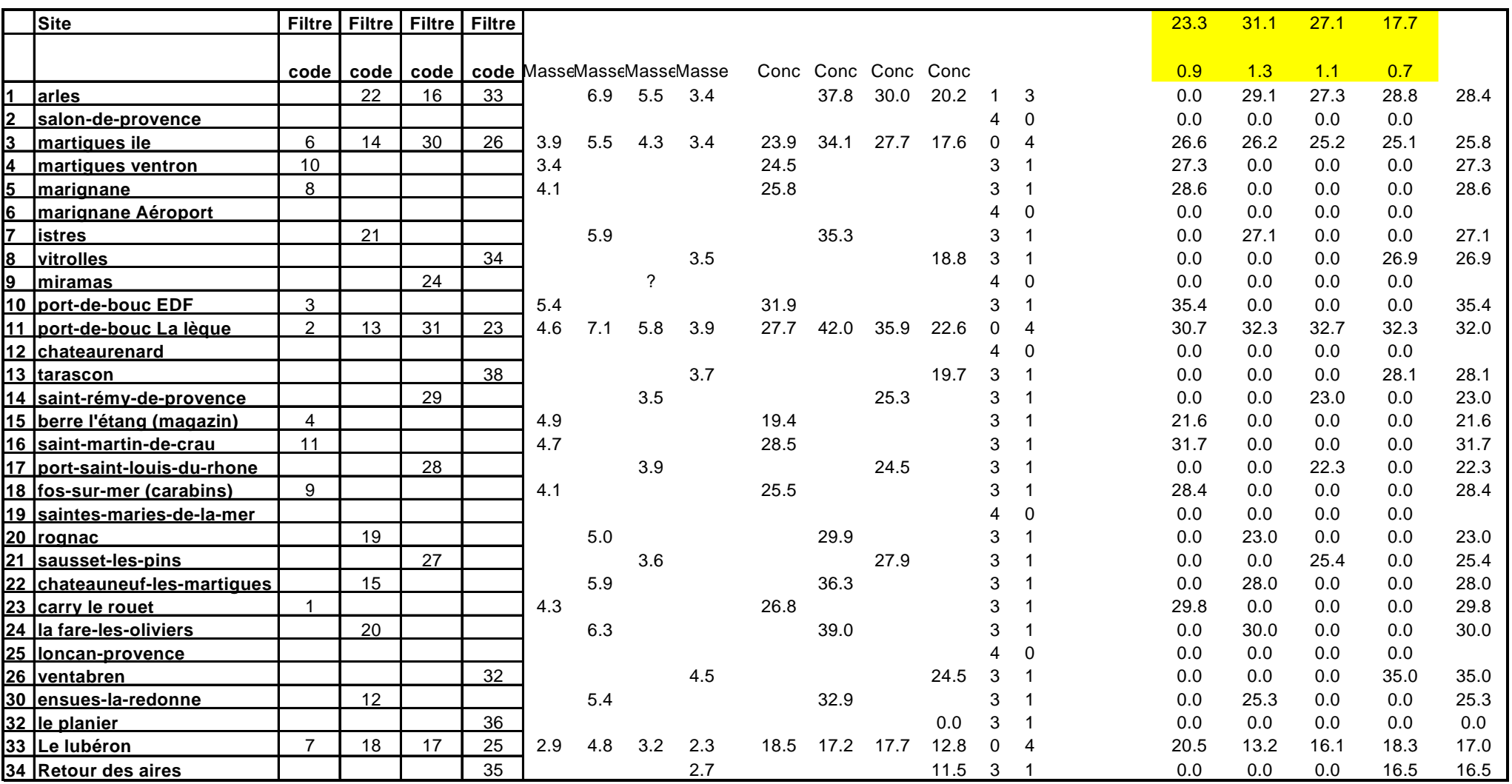

# ANNEXE DONNEES BRUTS

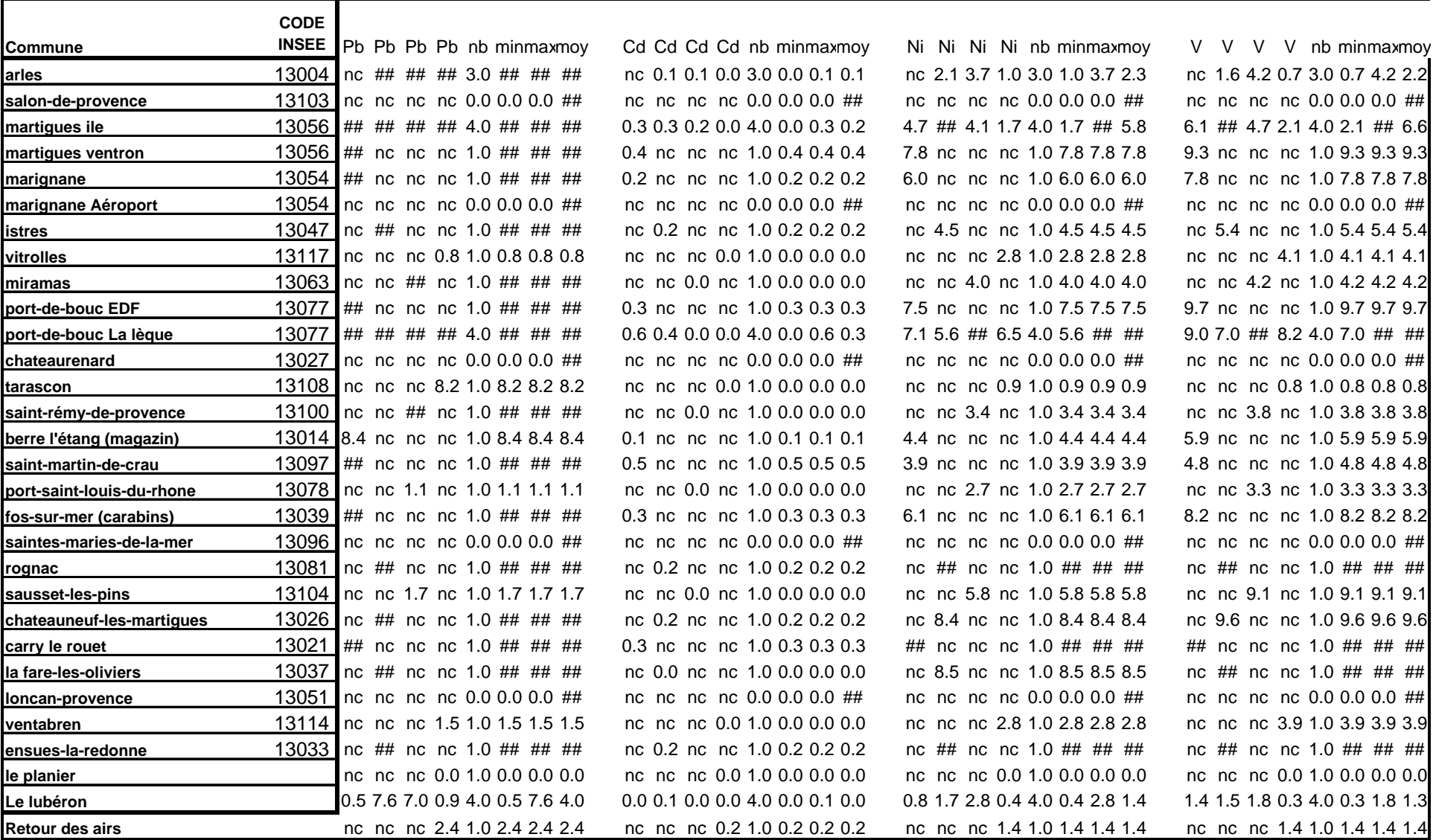

DONNEES BRUTS

Т

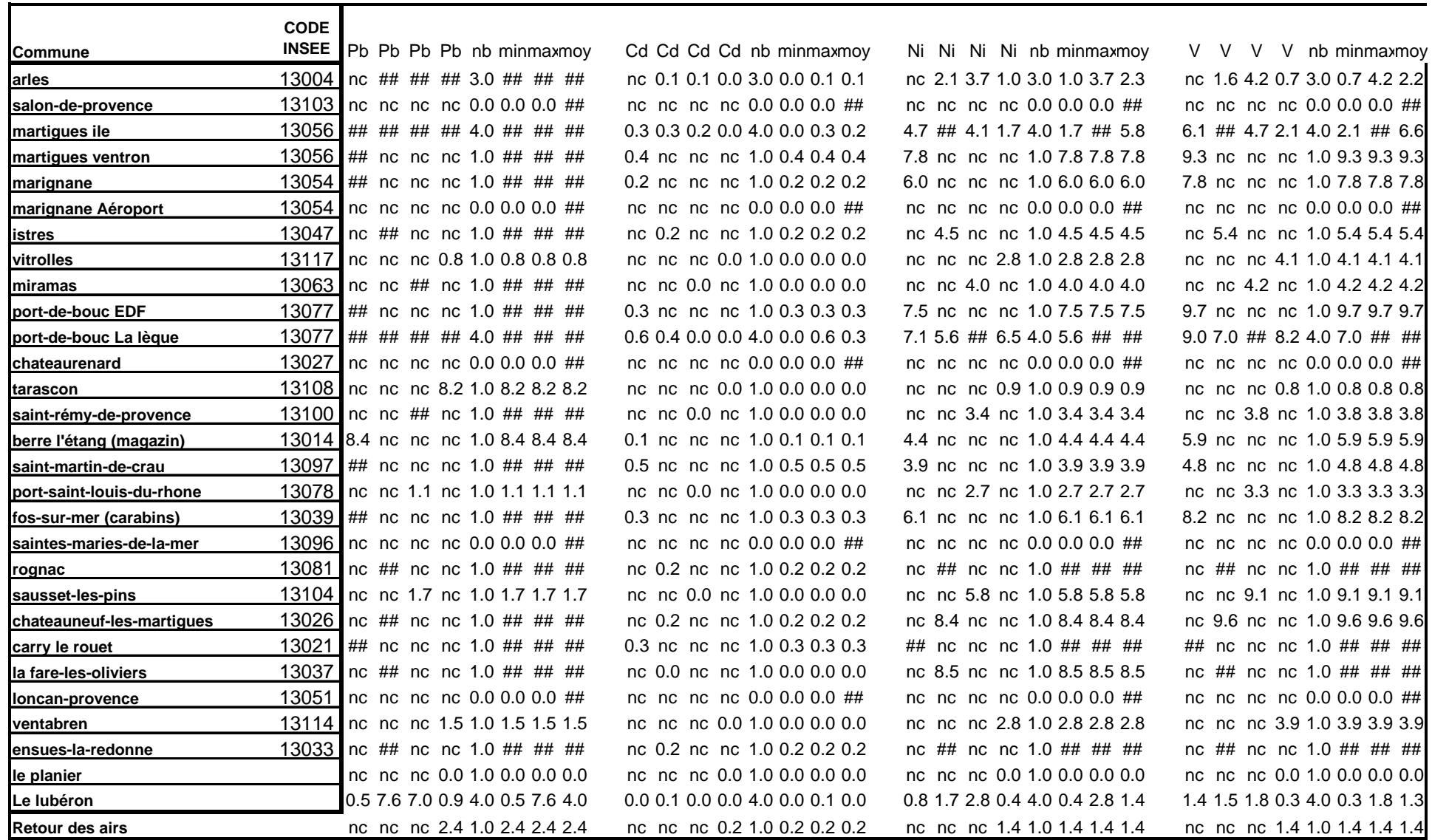

DONNEES BRUTS

**F** 

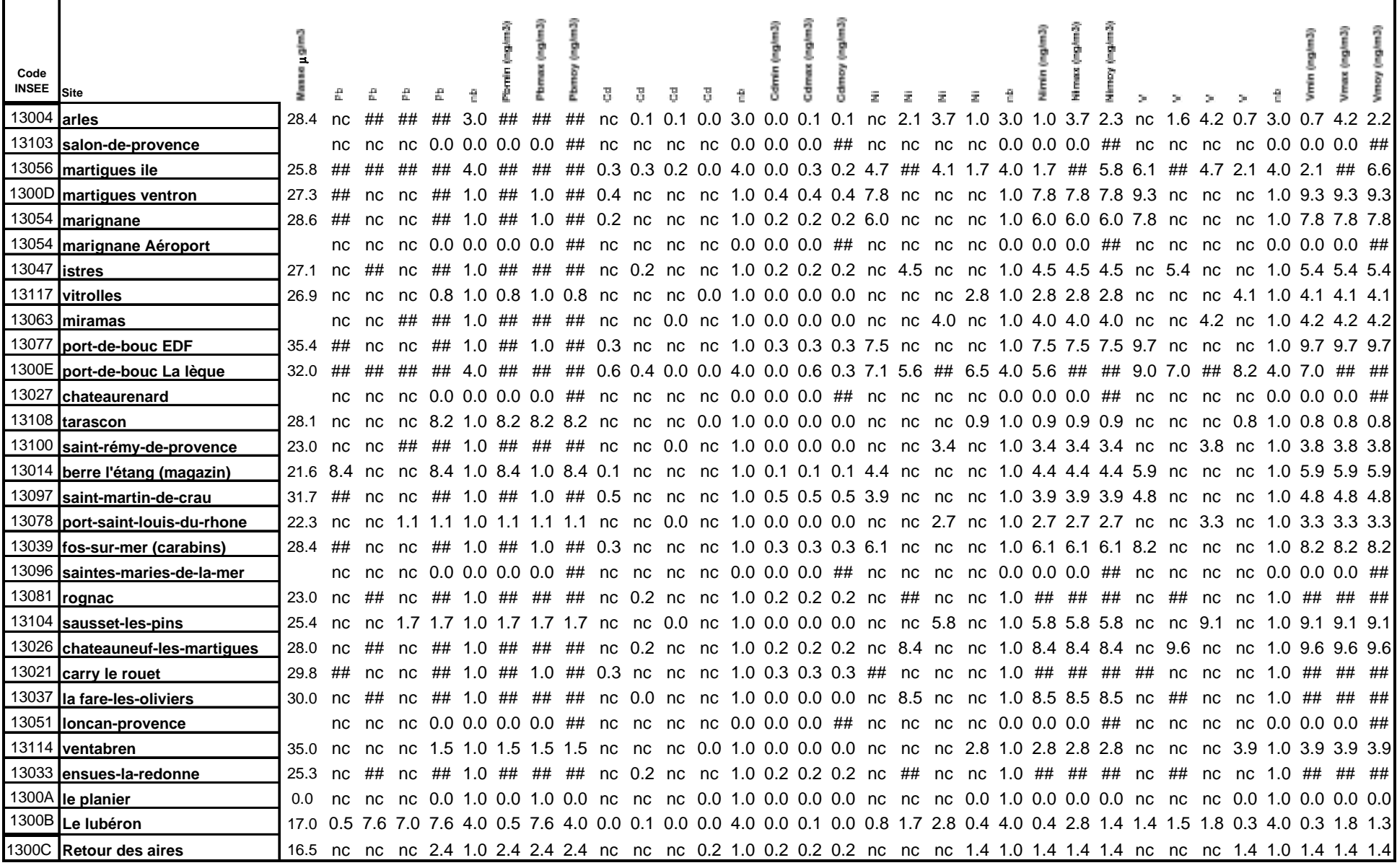